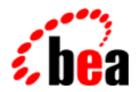

# **BEA Tuxedo**

## **FML** Function Reference

BEA Tuxedo Release 7.1 Document Edition 7.1 May 2000

#### Copyright

Copyright © 2000 BEA Systems, Inc. All Rights Reserved.

#### Restricted Rights Legend

This software and documentation is subject to and made available only pursuant to the terms of the BEA Systems License Agreement and may be used or copied only in accordance with the terms of that agreement. It is against the law to copy the software except as specifically allowed in the agreement. This document may not, in whole or in part, be copied photocopied, reproduced, translated, or reduced to any electronic medium or machine readable form without prior consent, in writing, from BEA Systems, Inc.

Use, duplication or disclosure by the U.S. Government is subject to restrictions set forth in the BEA Systems License Agreement and in subparagraph (c)(1) of the Commercial Computer Software-Restricted Rights Clause at FAR 52.227-19; subparagraph (c)(1)(ii) of the Rights in Technical Data and Computer Software clause at DFARS 252.227-7013, subparagraph (d) of the Commercial Computer Software--Licensing clause at NASA FAR supplement 16-52.227-86; or their equivalent.

Information in this document is subject to change without notice and does not represent a commitment on the part of BEA Systems. THE SOFTWARE AND DOCUMENTATION ARE PROVIDED "AS IS" WITHOUT WARRANTY OF ANY KIND INCLUDING WITHOUT LIMITATION, ANY WARRANTY OF MERCHANTABILITY OR FITNESS FOR A PARTICULAR PURPOSE. FURTHER, BEA Systems DOES NOT WARRANT, GUARANTEE, OR MAKE ANY REPRESENTATIONS REGARDING THE USE, OR THE RESULTS OF THE USE, OF THE SOFTWARE OR WRITTEN MATERIAL IN TERMS OF CORRECTNESS, ACCURACY, RELIABILITY, OR OTHERWISE.

#### Trademarks or Service Marks

BEA, ObjectBroker, TOP END, and Tuxedo are registered trademarks of BEA Systems, Inc. BEA Builder, BEA Connect, BEA Manager, BEA MessageQ, BEA Jolt, M3, eSolutions, eLink, WebLogic, and WebLogic Enterprise are trademarks of BEA Systems, Inc.

All other company names may be trademarks of the respective companies with which they are associated.

#### **BEA Tuxedo FML Function Reference**

| <b>Document Edition</b> | Date     | Software Version       |
|-------------------------|----------|------------------------|
| 7.1                     | May 2000 | BEA Tuxedo Release 7.1 |

## **Contents**

#### . Section 3fml - FML Functions

| Introduction to FML Functions                  | 6  |
|------------------------------------------------|----|
| CFadd, CFadd32(3fml)                           | 12 |
| CFchg, CFchg32(3fml)                           | 14 |
| CFfind, CFfind32(3fml)                         | 16 |
| CFfindocc, CFfindocc32(3fml)                   | 18 |
| CFget, CFget32(3fml)                           | 20 |
| CFgetalloc, CFgetalloc32(3fml)                 | 22 |
| F_error, F_error32(3fml)                       | 24 |
| F32to16, F16to32(3fml)                         | 25 |
| Fadd, Fadd32(3fml)                             | 27 |
| Fadds, Fadds32(3fml)                           | 29 |
| Falloc, Falloc32(3fml)                         | 31 |
| Fappend, Fappend32(3fml)                       | 32 |
| Fboolco, Fboolco32, Fvboolco, Fvboolco32(3fml) | 34 |
| Fboolev, Fboolev32, Fvboolev, Fvboolev32(3fml) | 37 |
| Fboolpr, Fboolpr32, Fvboolpr, Fvboolpr32(3fml) | 40 |
| Fchg, Fchg32(3fml)                             | 42 |
| Fchgs, Fchgs32(3fml)                           | 44 |
| Fchksum, Fchksum32(3fml)                       | 46 |
| Fcmp, Fcmp32(3fml)                             | 47 |
| Fconcat, Fconcat32(3fml)                       | 49 |
| Fcpy, Fcpy32(3fml)                             | 50 |
| Fdel, Fdel32(3fml)                             | 51 |
| Fdelall, Fdelall32(3fml)                       | 53 |
| Fdelete, Fdelete32(3fml)                       | 55 |

| Fextread, Fextread32(3fml)                         | 57  |
|----------------------------------------------------|-----|
| Ffind, Ffind32(3fml)                               | 60  |
| Ffindlast, Ffindlast32(3fml)                       | 62  |
| Ffindocc, Ffindocc32(3fml)                         | 64  |
| Ffinds, Ffinds32(3fml)                             | 66  |
| Ffloatev, Ffloatev32, Fvfloatev, Fvfloatev32(3fml) | 68  |
| Ffprint, Ffprint32(3fml)                           | 70  |
| Ffree, Ffree32(3fml)                               | 72  |
| Fget, Fget32(3fml)                                 | 73  |
| Fgetalloc, Fgetalloc32(3fml)                       | 75  |
| Fgetlast, Fgetlast32(3fml)                         | 77  |
| Fgets, Fgets32(3fml)                               | 79  |
| Fgetsa, Fgetsa32(3fml)                             | 81  |
| Fidnm_unload, Fidnm_unload32(3fml)                 | 83  |
| Fidxused, Fidxused32(3fml)                         | 84  |
| Fielded, Fielded32(3fml)                           | 85  |
| Findex, Findex32(3fml)                             | 86  |
| Finit, Finit32(3fml)                               | 87  |
| Fjoin, Fjoin32(3fml)                               | 88  |
| Fldid, Fldid32(3fml)                               | 90  |
| Fldno, Fldno32(3fml)                               | 91  |
| Fldtype, Fldtype32(3fml)                           | 92  |
| Flen, Flen32(3fml)                                 | 93  |
| Fmkfldid, Fmkfldid32(3fml)                         | 95  |
| Fmove, Fmove32(3fml)                               | 96  |
| Fname, Fname32(3fml)                               | 98  |
| Fneeded, Fneeded32(3fml)                           | 99  |
| Fnext, Fnext32(3fml)                               | 100 |
| Fnmid_unload, Fnmid_unload32(3fml)                 | 102 |
| Fnum, Fnum32(3fml)                                 | 103 |
| Foccur, Foccur32(3fml)                             | 104 |
| Fojoin, Fojoin32(3fml)                             | 105 |
| Fpres, Fpres32(3fml)                               | 107 |
| Fprint, Fprint32(3fml)                             | 108 |
| Fproj. Fproj32(3fml)                               | 110 |

| Fprojcpy, Fprojcpy32(3fml)     | 112 |
|--------------------------------|-----|
| Fread, Fread32(3fml)           | 114 |
| Frealloc, Frealloc32(3fml)     | 116 |
| Frstrindex, Frstrindex32(3fml) | 118 |
| Fsizeof, Fsizeof32(3fml)       | 120 |
| Fstrerror, Fstrerror32(3fml)   | 121 |
| Ftypcvt, Ftypcvt32(3fml)       | 122 |
| Ftype, Ftype32(3fml)           | 124 |
| Funindex, Funindex32(3fml)     |     |
| Funused, Funused32(3fml)       |     |
| Fupdate, Fupdate32(3fml)       | 128 |
| Fused, Fused32(3fml)           |     |
| Fvall, Fvall32(3fml)           |     |
| Fvals, Fvals32(3fml)           | 133 |
| Fvftos, Fvftos32(3fml)         | 135 |
| Fvneeded, Fvneeded32(3fml)     | 137 |
| Fvnull, Fvnull32(3fml)         | 138 |
| Fvopt, Fvopt32(3fml)           | 139 |
| Fvrefresh, Fvrefresh32(3fml)   | 141 |
| Fvselinit, Fvselinit32(3fml)   | 142 |
| Fvsinit, Fvsinit32(3fml)       |     |
| Fvstof, Fvstof32(3fml)         | 145 |
| Fvstot, Fvttos(3fml)           |     |
| Fwrite, Fwrite32(3fml)         |     |

# Section 3fml - FML Functions

| Name                           | Description                                            |  |
|--------------------------------|--------------------------------------------------------|--|
| Introduction to FML Functions  | Provides an introduction to the FML functions          |  |
| CFadd, CFadd32(3fml)           | Converts and adds field                                |  |
| CFchg, CFchg32(3fml)           | Converts and changes field                             |  |
| CFfind, CFfind32(3fml)         | Finds, converts, and returns pointer                   |  |
| CFfindocc, CFfindocc32(3fml)   | Finds occurrence of converted value                    |  |
| CFget, CFget32(3fml)           | Gets field and converts                                |  |
| CFgetalloc, CFgetalloc32(3fml) | Gets field, allocates space, and converts              |  |
| F_error, F_error32(3fml)       | Prints error message for last error                    |  |
| F32to16, F16to32(3fml)         | Converts 16-bit FML to/from 32-bit FML buffer          |  |
| Fadd, Fadd32(3fml)             | Adds new field occurrence                              |  |
| Fadds, Fadds32(3fml)           | Converts value from type FLD_STRING and adds to buffer |  |
| Falloc, Falloc32(3fml)         | Allocates and initializes fielded buffer               |  |
| Fappend, Fappend32(3fml)       | Appends new field occurrence                           |  |

| Name                                               | Description                                       |  |
|----------------------------------------------------|---------------------------------------------------|--|
| Fboolco, Fboolco32, Fvboolco, Fvboolco32(3fml)     | Compiles expression, returns evaluation tree      |  |
| Fboolev, Fboolev32, Fvboolev, Fvboolev32(3fml)     | Evaluates buffer against tree                     |  |
| Fboolpr, Fboolpr32, Fvboolpr, Fvboolpr32(3fml)     | Prints Boolean expression as parsed               |  |
| Fchg, Fchg32(3fml)                                 | Changes field occurrence value                    |  |
| Fchgs, Fchgs32(3fml)                               | Changes field occurrence - caller presents string |  |
| Fchksum, Fchksum32(3fml)                           | Computes checksum for fielded buffer              |  |
| Fcmp, Fcmp32(3fml)                                 | Compares two fielded buffers                      |  |
| Fconcat, Fconcat32(3fml)                           | Concatenates source to destination buffer         |  |
| Fcpy, Fcpy32(3fml)                                 | Copies source to destination buffer               |  |
| Fdel, Fdel32(3fml)                                 | Deletes field occurrence from buffer              |  |
| Fdelall, Fdelall32(3fml)                           | Deletes all field occurrences from buffer         |  |
| Fdelete, Fdelete32(3fml)                           | Deletes list of fields from buffer                |  |
| Fextread, Fextread32(3fml)                         | Builds fielded buffer from printed format         |  |
| Ffind, Ffind32(3fml)                               | Finds field occurrence in buffer                  |  |
| Ffindlast, Ffindlast32(3fml)                       | Finds last occurrence of field in buffer          |  |
| Ffindocc, Ffindocc32(3fml)                         | Finds occurrence of field value                   |  |
| Ffinds, Ffinds32(3fml)                             | Returns ptr to string representation              |  |
| Ffloatev, Ffloatev32, Fvfloatev, Fvfloatev32(3fml) | Returns value of expression as a double           |  |
| Ffprint, Ffprint32(3fml)                           | Prints fielded buffer to specified stream         |  |
| Ffree, Ffree32(3fml)                               | Frees space allocated for fielded buffer          |  |

| Name                                  | Description                                              |  |
|---------------------------------------|----------------------------------------------------------|--|
| Fget, Fget32(3fml)                    | Gets copy and length of field occurrence                 |  |
| Fgetalloc, Fgetalloc32(3fml)          | Allocates space and gets copy of field occurrence        |  |
| Fgetlast, Fgetlast32(3fml)            | Gets copy of last occurrence                             |  |
| Fgets, Fgets32(3fml)                  | Gets value converted to string                           |  |
| Fgetsa, Fgetsa32(3fml)                | Uses malloc() to allocate space and gets converted value |  |
| Fidnm_unload,<br>Fidnm_unload32(3fml) | Recovers space from id->nm mapping tables                |  |
| Fidxused, Fidxused32(3fml)            | Returns amount of space used                             |  |
| Fielded, Fielded32(3fml)              | Returns true if buffer is fielded                        |  |
| Findex, Findex32(3fml)                | Indexes a fielded buffer                                 |  |
| Finit, Finit32(3fml)                  | Initializes fielded buffer                               |  |
| Fjoin, Fjoin32(3fml)                  | Joins source into destination buffer                     |  |
| Fldid, Fldid32(3fml)                  | Maps field name to field identifier                      |  |
| Fldno, Fldno32(3fml)                  | Maps field identifier to field number                    |  |
| Fldtype, Fldtype32(3fml)              | Maps field identifier to field type                      |  |
| Flen, Flen32(3fml)                    | Returns len of field occurrence in buffer                |  |
| Fmkfldid, Fmkfldid32(3fml)            | Makes a field identifier                                 |  |
| Fmove, Fmove32(3fml)                  | Moves fielded buffer to destination                      |  |
| Fname, Fname32(3fml)                  | Maps field identifier to field name                      |  |
| Fneeded, Fneeded32(3fml)              | Computes size needed for buffer                          |  |
| Fnext, Fnext32(3fml)                  | Gets next field occurrence                               |  |

| Name                                          | Description                                      |  |
|-----------------------------------------------|--------------------------------------------------|--|
| <pre>Fnmid_unload, Fnmid_unload32(3fml)</pre> | Recovers space from nm->id mapping tables        |  |
| Fnum, Fnum32(3fml)                            | Returns count of all occurrences in buffer       |  |
| Foccur, Foccur32(3fml)                        | Returns count of field occurrences in buffer     |  |
| Fojoin, Fojoin32(3fml)                        | Outer join of source into destination buffer     |  |
| Fpres, Fpres32(3fml)                          | True if field occurrence is present in buffer    |  |
| Fprint, Fprint32(3fml)                        | Prints buffer to standard output                 |  |
| Fproj, Fproj32(3fml)                          | Provides projection on buffer                    |  |
| Fprojcpy, Fprojcpy32(3fml)                    | Provides projection and copy on buffer           |  |
| Fread, Fread32(3fml)                          | Reads fielded buffer                             |  |
| Frealloc, Frealloc32(3fml)                    | Re-allocates fielded buffer                      |  |
| Frstrindex, Frstrindex32(3fml)                | Restores index in a buffer                       |  |
| Fsizeof, Fsizeof32(3fml)                      | Returns size of fielded buffer                   |  |
| Fstrerror, Fstrerror32(3fml)                  | Gets error message string for FML error          |  |
| Ftypcvt, Ftypcvt32(3fml)                      | Converts from one field type to another          |  |
| Ftype, Ftype32(3fml)                          | Returns pointer to type of field                 |  |
| Funindex, Funindex32(3fml)                    | Discards fielded buffer's index                  |  |
| Funused, Funused32(3fml)                      | Returns number of unused bytes in fielded buffer |  |
| Fupdate, Fupdate32(3fml)                      | Updates destination buffer with source           |  |
| Fused, Fused32(3fml)                          | Returns number of used bytes in fielded buffer   |  |
| Fvall, Fvall32(3fml)                          | Returns long value of field occurrence           |  |
| Fvals, Fvals32(3fml)                          | Returns string value of field occurrence         |  |

| Name                         | Description                                     |  |
|------------------------------|-------------------------------------------------|--|
| Fvftos, Fvftos32(3fml)       | Copies from fielded buffer to C structure       |  |
| Fvneeded, Fvneeded32(3fml)   | Computes size needed for view buffer            |  |
| Fvnull, Fvnull32(3fml)       | Checks if a structure element is null           |  |
| Fvopt, Fvopt32(3fml)         | Changes flag options of a mapping entry         |  |
| Fvrefresh, Fvrefresh32(3fml) | Copies from C structure to fielded buffer       |  |
| Fvselinit, Fvselinit32(3fml) | Initializes structure element to null           |  |
| Fvsinit, Fvsinit32(3fml)     | Initializes C structure to null                 |  |
| Fvstof, Fvstof32(3fml)       | Copies from C structure to fielded buffer       |  |
| Fvstot, Fvttos(3fml)         | Converts C structure to/from target record type |  |
| Fwrite, Fwrite32(3fml)       | Writes fielded buffer                           |  |

### **Introduction to FML Functions**

Synopsis "#include <fml.h>"
"#include <fml32.h>"

Description

FML is a set of C language functions for defining and manipulating storage structures called fielded buffers, that contain attribute-value pairs called fields. The attribute is the field's identifier, and the associated value represents the field's data content.

Fielded buffers provide an excellent structure for communicating parameterized data between cooperating processes, by providing named access to a set of related fields. Programs that need to communicate with other processes can use the FML software to provide access to fields without concerning themselves with the structures containing them.

FML also provides a facility called VIEWS that allows you to map fielded buffers to C structures (and the reverse as well). VIEWS lets you perform lengthy manipulations of data in structures rather than in fielded buffers; applications will run faster if data is transferred to structures for manipulation. VIEWS allows the data independence of fielded buffers to be combined with the efficiency and simplicity of classic record structures.

FML16 and FML32

There are two "sizes" of FML. The original FML interface is based on 16-bit values for the length of fields and containing information identifying fields. In this introduction, it will be referred to as FML16. FML16 is limited to 8191 unique fields, individual field lengths of up to 64K bytes, and a total fielded buffer size of 64K. The definitions, types, and function prototypes for this interface are in fml.h which must be included in an application program using the FML16 interface; and functions live in -lfml. A second interface, FML32, uses 32-bit values for the field lengths and identifiers. It allows for about 30 million fields, and field and buffer lengths of about 2 billion bytes. The definitions, types, and function prototypes for FML32 are in fml32.h; and functions live in -lfml32. All definitions, types, and function names for FML32 have a "32" suffix (for example, MAXFBLEN32, FLDID32, Fchg32). Also the environment variables are suffixed with "32" (for example, FLDTBLDIR32, FIELDTBLS32, VIEWFILES32, and VIEWDIR32).

FML Buffers

A fielded buffer is composed of field identifier and field value pairs for fixed length fields (for example, long, short), and field identifier, field length, and field value triples for varying length fields.

A field identifier is a tag for an individual data item in a fielded buffer. The field identifier consists of the name of field number and the type of the data in the field. The field number must be in the range 1 to 8191 inclusive for FML16, and the type definition for a field identifier is FLDID. The field number must be in the range 1 to 33,554,431 inclusive for FML32, and the type definition for a field identifier is FLDID32. The BEA Tuxedo system conforms to the following conventions for field numbers.

| FML16 Field Numbers |           | FML32 Field Nur                                      | FML32 Field Numbers |  |
|---------------------|-----------|------------------------------------------------------|---------------------|--|
| Reserved            | Available | Reserved                                             | Available           |  |
| 1-100               | 101-8191  | 1-10,000, 10,001-30,000,000<br>30,000,001-33,554,431 |                     |  |

Applications should avoid using the reserved field numbers, although the BEA Tuxedo system does not strictly enforce applications from using them.

The field types can be any of the standard C language types: short, long, float, double, and char. The following types are also supported: string (a series of characters ending with a null character), carray (character arrays), pointer (a pointer to a buffer), FML32 buffer (an embedded FML32 buffer), and VIEW32 (an embedded VIEW32 buffer). These types are defined in fml.h and fml32.h as FLD\_SHORT, FLD\_LONG, FLD\_CHAR, FLD\_FLOAT, FLD\_DOUBLE, FLD\_STRING, FLD\_CARRAY, FLD\_PTR, FLD\_FML32, and FLD\_VIEW32.

For FML16, a fielded buffer pointer is of type FBFR \*, a field length has the type FLDLEN, and the number of occurrences of a field has the type FLDCC. For FML32, a fielded buffer pointer is of type FBFR32 \*, a field length has the type FLDLEN32, and the number of occurrences of a field has the type FLDCCC32.

Fields are referred to by their field identifier in the FML interface. However, it is normally easier for an application programmer to remember a field name. There are two approaches to mapping field names to field identifiers.

Field name/identifier mappings can be made available to FML programs at run-time through field table files, described in field\_tables(5). The FML16 interface uses the environment variable FLDTBLDIR to specify a list of directories where field tables can be found, and FIELDTBLS to specify a list of the files in the table directories that are to be used. The FML32 interface uses FLDTBLDIR32 and FIELDTBLS32. Within

applications programs, the FML functions Fldid() and Fldid32() provide for a run-time translation of a field name to its field identifier and Fname() and Fname32() translate a field identifier to its field name.

Compile-time field name/identifier mappings are provided by the use field header files containing macro definitions for the field names. mkfldhdr() and mkfldhdr32() are provided to make header files out of field table files (see mkfldhdr, mkfldhdr32(1) for details). These header files are #include'd in C programs, and provide another way to map field names to field identifiers at compile-time.

Any field in a fielded buffer can occur more than once. Many FML functions take an argument that specifies which occurrence of a field is to be retrieved or modified. If a field occurs more than once, the first occurrence is numbered 0, and additional occurrences are numbered sequentially. The set of all occurrences make up a logical sequence, but no overhead is associated with the occurrence number (that is, it is not stored in the fielded buffer). If another occurrence of a field is added, it is added at the end of the set and is referred to as the next higher occurrence. When an occurrence other than the highest is deleted, all higher occurrences of the field are shifted down by one (for example, occurrence 6 becomes occurrence 5, 5 becomes 4, etc.).

When a fielded buffer has many fields, access is expedited in FML by the use of an internal index. The user is normally unaware of the existence of this index. However, when you store a fielded buffer on disk, or transmit a fielded buffer between processes or between computers, you can save disk space and/or transmittal time by first discarding the index using Funindex() or Funindex32(), and then reconstructing the index later with Findex() or Findex32().

#### FML16 Conversion to FML32

Existing FML16 applications that are written correctly can easily be changed to use the FML32 interface. All variables used in the calls to the FML functions must use the proper typedefs (FLDID, FLDLEN, and FLDOCC). Any call to tpalloc() for an FML typed buffer should use the FMLTYPE definition instead of "FML". The application source code can be changed to use the 32-bit functions simply by changing the include of fml.h to inclusion of fml32.h followed by fml1632.h. The fml1632.h contains macros that convert all of the 16-bit type definitions to 32-bit type definitions, and 16-bit functions and macros to 32-bit functions and macros.

VIFWS

VIEWS is a part of the Field Manipulation Language that allows the exchange of data between fielded buffers and C structures in a C language program, by specifying mappings of fields to members of C structures. If extensive manipulations of fielded buffer information are to be done, transferring the data to C structures will improve

performance. Information in a fielded buffer can be extracted from the fields in a buffer and placed in a C structure using VIEWS functions, manipulated, and the updated values returned to the buffer, again using VIEWS functions.

Typed buffers is a feature of BEA Tuxedo that grew out of the FML idea of a fielded buffer. Two of the standard buffer types delivered with BEA Tuxedo are FML typed buffers and VIEW typed buffers. An additional difference of BEA Tuxedo VIEW buffers is that they can be totally unrelated to an FML fielded buffer. The buffer types FML32 and VIEW32 can also be used.

A view description is created and stored in a source viewfile, as described in viewfile(5). The view description maps fields in fielded buffers to members in C structures. The source view descriptions are compiled, using viewc() or viewc32(), creating a view object file and can then be used to map data transferred between fielded buffers and C structures in a C program (see viewc, viewc32(1) for details). The view compiler also creates C header files that can be included in applications programs to define the structures described in view descriptions. A view disassembler, viewdis() or viewdis32(), is provided to translate object view descriptions into readable form (that is, back into source view descriptions); the output of the disassembler can be re-input to the view compiler (see viewdis, viewdis32(1) for details).

The object files are used at run-time to manipulate the VIEW structures using the VIEWFILES and VIEWDIR environment variables. VIEWFILES should contain a comma separated list of object viewfiles for the application. Files given as full pathnames are used as is; files listed as relative path names are searched for through the list of directories specified by the VIEWDIR variable (as described later in this section). VIEWDIR specifies a colon separated list of directories to be used to find view object files with relative file names. For VIEW32 structures, VIEWFILES32 and VIEWDIR32 are used.

In addition to the data types supported by most FML functions, VIEWS supports type int in source view descriptions. When the view description is compiled the view compiler automatically converts any int types to either short or long types, depending on your machine.

A decimal data type is also supported in VIEWS. It is defined as a field of type dec\_t, and the size of the packed decimal value is given as the total number of bytes and the bytes to the right of the decimal point. While this field is not supported directly in FML, conversion of this field is automatic to/from any other field type supported in FML. Packed decimals exist in the COBOL environment as two decimal digits packed

into one byte with the low-order half byte used to store the sign. In the C environment, the data type is defined by the dec\_t type definition, which contains the decimal exponent, sign, digits, and the packed decimal value.

An FML buffer can be converted to a view using Fvftos() or Fvftos32(). A VIEW can be converted to a fielded buffer using Fvstof() or Fvstof32(). When transferring data between fielded buffers and structures, the source data is automatically converted to the type of the destination data. Multiple field occurrences are supported; they are treated as an array in the structure. Null values are used to indicate empty members in a structure, and can be specified by the user for each structure member in a viewfile. If the user does not specify a null value for a member, default null values are used. It is also possible to inhibit the transfer of data between a C structure member and a field in a fielded buffer, even though a mapping exists between them.

A VIEW can also be converted to and from a target record format. The default target format is IBM System/370 COBOL records. The Fvstot() function takes care of converting byte ordering, floating point and decimal format, and character sets (ASCII to EBCDIC), and Fvttos() converts back to the native format. 32-bit versions of these functions also exist. The Fcodeset() function can be used to specify alternate ASCII/EBCDIC transaction tables.

**Error Handling** 

Most of the FML functions have one or more error returns. An error condition is indicated by an otherwise impossible returned value. This is usually -1 on error, or 0 for a bad field identifier (BADFLDID) or address. The error type is also made available in the external integer Ferror for FML16 and Ferror32 for FML32. Ferror and Ferror32 are not cleared on successful calls, so they should be tested only after an error has been indicated.

The F\_error and F\_error32 functions are provided to produce a message on the standard error output. They take one parameter, a string; print the argument string appended with a colon and a blank; and then print an error message followed by a newline character. The error message displayed is the one defined for the error number currently in Ferror or Ferror32, which is set when errors occur.

Fstrerror() can be used to retrieve from a message catalog the text of an error message; it returns a pointer that can be used to as an argument to userlog(3c).

The error codes that can be produced by an FML function are described on each FML reference page.

See Also

CFadd, CFadd32(3fml), CFchq, CFchq32(3fml), CFfind, CFfind32(3fml), CFfindocc, CFfindocc32(3fml), CFget, CFget32(3fml), CFgetalloc, CFgetalloc32(3fml), F\_error, F\_error32(3fml), Fadd, Fadd32(3fml), Fadds, Fadds32(3fml), Falloc, Falloc32(3fml), Fboolco, Fboolco32, Fvboolco, Fvboolco32(3fml), Fboolev, Fboolev32, Fvboolev, Fvboolev32(3fml), Fboolpr, Fboolpr32, Fvboolpr, Fvboolpr32(3fml), Fchg, Fchg32(3fml), Fchgs, Fchgs32(3fml), Fchksum, Fchksum32(3fml), Fcmp, Fcmp32(3fml), Fconcat, Fconcat32(3fml), Fcpy, Fcpy32(3fml), Fdel, Fdel32(3fml), Fdelall, Fdelall32(3fml), Fdelete, Fdelete32(3fml), Fextread, Fextread32(3fml), Ffind, Ffind32(3fml), Ffindlast, Ffindlast32(3fml), Ffindocc, Ffindocc32(3fml), Ffinds, Ffinds32(3fml), Ffloatev, Ffloatev32, Fvfloatev, Fvfloatev32(3fml), Ffprint, Ffprint32(3fml), Ffree, Ffree32(3fml), Fget, Fget32(3fml), Fgetalloc, Fgetalloc32(3fml), Fgetlast, Fgetlast32(3fml), Fgets, Fgets32(3fml), Fgetsa, Fgetsa32(3fml), Fidnm\_unload, Fidnm\_unload32(3fml), Fidxused, Fidxused32(3fml), Fielded, Fielded32(3fml), Findex, Findex32(3fml), Finit, Finit32(3fml), Fjoin, Fjoin32(3fml), Fldid, Fldid32(3fml), Fldno, Fldno32(3fml), Fldtype, Fldtype32(3fml), Flen, Flen32(3fml), Fmkfldid, Fmkfldid32(3fml), Fmove, Fmove32(3fml), Fname, Fname32(3fml), Fneeded, Fneeded32(3fml), Fnext, Fnext32(3fml), Fnmid\_unload, Fnmid\_unload32(3fml), Fnum, Fnum32(3fml), Foccur, Foccur32(3fml), Fojoin, Fojoin32(3fml), Fpres, Fpres32(3fml), Fprint, Fprint32(3fml), Fproj, Fproj32(3fml), Fprojcpy, Fprojcpy32(3fml), Fread, Fread32(3fml), Frealloc, Frealloc32(3fml), Frstrindex, Frstrindex32(3fml), Fsizeof, Fsizeof32(3fml), Fstrerror, Fstrerror32(3fml), Ftypcvt, Ftypcvt32(3fml), Ftype, Ftype32(3fml), Funindex, Funindex32(3fml), Funused, Funused32(3fml), Fupdate, Fupdate32(3fml), Fused, Fused32(3fml), Fvall, Fvall32(3fml), Fvals, Fvals32(3fml), Fvftos, Fvfftos32(3fml), Fneeded, Fneeded32(3fml), Fvnull, Fvnull32(3fml), Fvopt, Fvopt32(3fml), Fvselinit, Fvselinit32(3fml), Fvsinit, Fvsinit32(3fml), Fvstof, Fvstof32(3fml), Fwrite, Fwrite32(3fml), field\_tables(5), viewfile(5)

Programming a BEA Tuxedo Application Using FML

## CFadd, CFadd32(3fml)

Name CFadd(), CFadd32() - convert and add field

Synopsis

#include <stdio.h>
#include "fml.h"

int CFadd(FBFR \*fbfr, FLDID fieldid, char \*value, FLDLEN len, int

type)

#include fml32.h>

int

CFadd32(FBFR32 \*fbfr, FLDID32 fieldid, char \*value, FLDLEN32 len,

int type)

Description

CFadd() acts like Fadd() but first converts the value from the user-specified type to the type of the fieldid for which the field is added to the fielded buffer. fbfr is a pointer to a fielded buffer. fieldid is a field identifier. value is a pointer to the value to be added. len is the length of the value to be added; it is required only if type is  $fld_{LD}$  and type is the data type of the field in value.

Before the field is added to the buffer, the type of the data item is converted from the type supplied by the user to the type specified in <code>fieldid</code>. If the source type is <code>FLD\_CARRAY</code> (arbitrary character array), the <code>len</code> argument should be set to the length of the array; the length is ignored in all other cases. The value for the field to be converted and added must first be put in a variable, <code>value</code>, since C does not permit constructs such as <code>12345L</code>.

This function fails if any of the following field types is used: FLD\_PTR, FLD\_FML32, or FLD\_VIEW32. If one of these field types is encountered when CFadd() or CFadd32() is being used, Ferror is set to FEBADOP.

CFadd32() is used with 32-bit FML.

A thread in a multithreaded application may issue a call to CFadd() or CFadd32() while running in any context state, including TPINVALIDCONTEXT.

Return Values This function returns -1 on error and sets Ferror to indicate the error condition.

Errors Under the following conditions, CFadd() fails and sets Ferror to:

[FALIGNERR]

"fielded buffer not aligned"

The buffer does not begin on the proper boundary.

#### [FNOTFLD]

"buffer not fielded"

The buffer is not a fielded buffer or has not been initialized by Finit().

#### [FMALLOC]

"malloc failed"

Allocation of space dynamically using malloc() failed when converting from a carray to string.

#### [FEINVAL]

"invalid argument to function"

One of the arguments to the function invoked was invalid, (for example, a NULL value parameter was specified).

#### [FNOSPACE]

"no space in fielded buffer"

A field value is to be added or changed in a field buffer, but there is not enough space remaining in the buffer.

#### [FBADFLD]

"unknown field number or type"

A field identifier is specified which is not valid.

#### [FTYPERR]

"invalid field type"

A field identifier is specified which is not valid.

#### [FEBADOP]

"invalid field type"

An invalid field type (such as FLD\_PTR, FLD\_FML32, and FLD\_VIEW32) is specified.

See Also Introduction to FML Functions, Fadd, Fadd32(3fml)

## CFchg, CFchg32(3fml)

Name CFchg(), CFchg32() - convert and change field

FLDLEN32 len, int type)

Synopsis #include <stdio.h>

Description

CFchg() acts like Fchg() but first converts the *value* from the user-specified *type* to the type of the *fieldid* for which the field is changed in the fielded buffer. *fbfr* is a pointer to a fielded buffer. *fieldid* is a field identifier. *oc* is the occurrence number of the field. *value* is a pointer to a new value. *len* is the length of the value to be changed; it is required only if type is FLD\_CARRAY. *type* is the data type of *value*.

If a field occurrence is specified that does not exist, then NULL values are added for the missing occurrences until the desired value can be added (for example, changing field occurrence 4 for a field that does not exist in a buffer will cause 3 NULL values to be added followed by the specified field value).

This function fails if any of the following field types is used: FLD\_PTR, FLD\_FML32, or FLD\_VIEW32. If one of these field types is encountered when CFchg() or CFchg32() is being used, Ferror is set to FEBADOP.

CFchg32() is used with 32-bit FML.

A thread in a multithreaded application may issue a call to CFchg() or CFchg32() while running in any context state, including TPINVALIDCONTEXT.

Return Values

This function returns -1 on error and sets Ferror to indicate the error condition.

Errors

Under the following conditions, CFchg() fails and sets Ferror to:

[FALIGNERR]

"fielded buffer not aligned"

The buffer does not begin on the proper boundary.

#### [FNOTFLD]

"buffer not fielded"

The buffer is not a fielded buffer or has not been initialized by Finit().

#### [FMALLOC]

"malloc failed"

Allocation of space dynamically using malloc() failed when converting from a carray to string.

#### [FEINVAL]

"invalid argument to function"

One of the arguments to the function invoked was invalid, (for example, a NULL value parameter was specified).

#### [FNOSPACE]

"no space in fielded buffer"

A field value is to be added or changed in a field buffer but there is not enough space remaining in the buffer.

#### [FNOTPRES]

"field not present"

A field occurrence is requested but the specified field and/or occurrence was not found in the fielded buffer.

#### [FBADFLD]

"unknown field number or type"

A field identifier is specified which is not valid.

#### [FTYPERR]

"invalid field type"

A field identifier is specified which is not valid.

#### [FEBADOP]

"invalid field type"

An invalid field type (such as FLD\_PTR, FLD\_FML32, and FLD\_VIEW32) is specified.

See Also Introduction to FML Functions, CFadd, CFadd32(3fml), Fchg, Fchg32(3fml)

## CFfind, CFfind32(3fml)

Name Cffind(), Cffind32() - find, convert, and return pointer

#### Synopsis

```
#include <stdio.h>
#include "fml.h"
char * CFfind(FBFR *fbfr, FLDID fieldid, FLDOCC oc, FLDLEN *len,
   int type)
#include "fml32.h"
char *
CFfind32(FBFR32 *fbfr, FLDID32 fieldid, FLDOCC32 oc, FLDLEN32
*len, int type)
```

#### Description

CFfind() finds a specified field in a buffer, converts it and returns a pointer to the converted value. fbfr is a pointer to a fielded buffer. fieldid is a field identifier. oc is the occurrence number of the field. len is used on output and is a pointer to the length of the converted value. type is the data type the user wants the field to be converted to.

Like Ffind(), the pointer returned by the function should be considered read only. The validity of the pointer returned by Cffind() is guaranteed only until the next buffer operation, even if that operation is non-destructive, since the converted value is retained in a single private buffer. This differs from the value returned by Ffins(), which is guaranteed until the next modification of the buffer. Unlike Ffind(), Cffind() aligns the converted value for immediate use by the caller.

This function fails if any of the following field types is used: FLD\_PTR, FLD\_FML32, or FLD\_VIEW32. If one of these field types is encountered when CFfind() or CFfind32() is being used, Ferror is set to FEBADOP.

CFfind32() is used with 32-bit FML.

A thread in a multithreaded application may issue a call to Cffind() or Cffind32() while running in any context state, including TPINVALIDCONTEXT.

#### Return Values

In the "Synopsis" section above the return value to CFfind() is described as a character pointer data type (char \*\* in C). Actually, the pointer returned points to an object that has the same type as the stored type of the field.

This function returns NULL on error and sets Ferror to indicate the error condition.

Errors Under the following conditions, CFfind() fails and sets Ferror to:

#### [FALIGNERR]

"fielded buffer not aligned"

The buffer does not begin on the proper boundary.

#### [FNOTFLD]

"buffer not fielded"

The buffer is not a fielded buffer or has not been initialized by Finit().

#### [FMALLOC]

"malloc failed"

Allocation of space dynamically using  ${\tt malloc()}$  failed when converting from a carray to string.

#### [FNOTPRES]

"field not present"

A field occurrence is requested but the specified field and/or occurrence was not found in the fielded buffer.

#### [FBADFLD]

"unknown field number or type"

A field identifier is specified which is not valid.

#### [FTYPERR]

"invalid field type"

A field identifier is specified which is not valid.

#### [FEBADOP]

"invalid field type"

An invalid field type (such as FLD\_PTR, FLD\_FML32, and FLD\_VIEW32) is specified.

See Also Introduction to FML Functions, Ffind, Ffind32(3fml)

## **CFfindocc, CFfindocc32(3fml)**

```
Name
               CFfindocc(), CFfindocc32() - find occurrence of converted value
    Synopsis
               #include <stdio.h>
               #include "fml.h"
               FLDOCC
               CFfindocc(FBFR *fbfr, FLDID fieldid, char *value, FLDLEN len, int
               #include "fml32.h"
               FLDOCC32
               CFfindocc32(FBFR32 *fbfr, FLDID32 fieldid, char *value, FLDLEN32
                 len, int type)
  Description
               CFfindocc() acts like Ffindocc() but first converts the value from the
               user-specified type to the type of fieldid. Cffindocc() looks for an occurrence of
               the specified field in the buffer that matches a user-supplied value, length and type.
               CFfindocc() returns the occurrence number of the first field that matches. fbfr is a
               pointer to a fielded buffer. fieldid is a field identifier. value is a pointer to the value
               being sought. 1 en is the length of the value to be compared to input value if type is
               carray. type is the data type of the field in value.
               This function fails if any of the following field types is used: FLD_PTR, FLD_FML32, or
               FLD_VIEW32. If one of these field types is encountered when CFfindocc() or
               CFfindocc32() is being used, Ferror is set to FEBADOP.
               Cffindocc32() is used with 32-bit FML.
               A thread in a multithreaded application may issue a call to Cffindocc() or
               CFfindocc32() while running in any context state, including TPINVALIDCONTEXT.
Return Values
               If the field value is not found or if other errors are detected, -1 is returned and
               CFfindocc() sets Ferror to indicate the error condition.
      Errors
               Under the following conditions, Cffindocc() fails and sets Ferror to:
               [FALIGNERR]
                       fielded buffer not aligned"
                       The buffer does not begin on the proper boundary.
               [FNOTFLD]
                       "buffer not fielded"
                       The buffer is not a fielded buffer or has not been initialized by Finit().
```

#### [FMALLOC]

"malloc failed"

Allocation of space dynamically using malloc() failed when converting from a carray to string.

#### [FEINVAL]

"invalid argument to function"

One of the arguments to the function invoked was invalid, (for example, a NULL value parameter was specified).

#### [FNOTPRES]

"field not present"

A field occurrence is requested but the specified field and/or occurrence was not found in the fielded buffer.

#### [FBADFLD]

"unknown field number or type"

A field identifier is specified which is not valid.

#### [FTYPERR]

"invalid field type"

A field identifier is specified which is not valid.

#### [FEBADOP]

"invalid field type"

An invalid field type (such as FLD\_PTR, FLD\_FML32, and FLD\_VIEW32) is specified.

#### See Also Introduction to FML Functions, Ffindocc, Ffindocc32(3fml)

## CFget, CFget32(3fml)

#### Description

CFget() is the conversion analog of Fget(). The main difference is that it copies a converted value to the user supplied buffer. fbfr is a pointer to a fielded buffer. fieldid is a field identifier. oc is the occurrence number of the field. buf is a pointer to private data area. On input, len is a pointer to the length of the private data area. On return, len is a pointer to the length of the returned value. If the len parameter is NULL on input, it is assumed that the buffer is big enough to contain the field value and the length of the value is not returned. If the buf parameter is NULL, the field value is not returned. type is the data type the user wants the returned value converted to.

This function fails if any of the following field types is used: FLD\_PTR, FLD\_FML32, or FLD\_VIEW32. If one of these field types is encountered when CFget() or CFget32() is being used, Ferror is set to FEBADOP.

CFget32() is used with 32-bit FML.

A thread in a multithreaded application may issue a call to CFget() or CFget32() while running in any context state, including TPINVALIDCONTEXT.

**Return Values** 

This function returns -1 on error and sets Ferror to indicate the error condition.

Errors

Under the following conditions, CFget () fails and sets Ferror to:

```
[FALIGNERR]
```

"fielded buffer not aligned"

The buffer does not begin on the proper boundary.

#### [FNOTFLD]

"buffer not fielded"

The buffer is not a fielded buffer or has not been initialized by Finit().

#### [FMALLOC]

"malloc failed"

Allocation of space dynamically using malloc() failed when converting from a carray to string.

#### [FNOSPACE]

"no space in fielded buffer"

The size of the data area, as specified in *len*, is not large enough to hold the field value.

#### [FNOTPRES]

"field not present"

A field occurrence is requested but the specified field and/or occurrence was not found in the fielded buffer.

#### [FBADFLD]

"unknown field number or type"

A field identifier is specified which is not valid.

#### [FTYPERR]

"invalid field type"

A field identifier is specified which is not valid.

#### [FEBADOP]

"invalid field type"

An invalid field type (such as FLD\_PTR, FLD\_FML32, and FLD\_VIEW32) is specified.

#### See Also Introduction to FML Functions, Fget, Fget32(3fml)

## CFgetalloc, CFgetalloc32(3fml)

#### Description

CFgetalloc() gets a specified field from a buffer, allocates space, converts the field to the type specified by the user and returns a pointer to its location. <code>fbfr</code> is a pointer to a fielded buffer. <code>fieldid</code> is a field identifier. <code>oc</code> is the occurrence number of the field. <code>type</code> is the data type the user wants the field to be converted to. On call, <code>extralen</code> is a pointer to the length of additional space that may be allocated to receive the value; on return, it is a pointer actual amount of space used. If <code>extralen</code> is <code>NULL</code>, then no additional space is allocated and the actual length is not returned. The user is responsible for freeing the returned (converted) value.

This function fails if any of the following field types is used: FLD\_PTR, FLD\_FML32, or FLD\_VIEW32. If one of these field types is encountered when CFgetalloc() or CFgetalloc32() is being used, Ferror is set to FEBADOP.

CFgetalloc32() is used with 32-bit FML.

A thread in a multithreaded application may issue a call to CFgetalloc() or CFgetalloc32() while running in any context state, including TPINVALIDCONTEXT.

#### Return Values

On success, CFgetalloc() returns a pointer to the converted value. On error, the function returns NULL and sets Ferror to indicate the error condition.

Errors Under the following conditions, CFqetalloc() fails and sets Ferror to:

[FALIGNERR]

"fielded buffer not aligned"

The buffer does not begin on the proper boundary.

#### [FNOTFLD]

"buffer not fielded"

The buffer is not a fielded buffer or has not been initialized by Finit().

#### [FMALLOC]

"malloc failed"

Allocation of space dynamically using malloc() failed.

#### [FNOTPRES]

"field not present"

A field occurrence is requested but the specified field and/or occurrence was not found in the fielded buffer.

#### [FBADFLD]

"unknown field number or type"

A field identifier is specified which is not valid.

#### [FTYPERR]

"invalid field type"

A field identifier is specified which is not valid.

#### [FEBADOP]

"invalid field type"

An invalid field type (such as FLD\_PTR, FLD\_FML32, and FLD\_VIEW32) is specified.

See Also Introduction to FML Functions, Fgetalloc, Fgetalloc32(3fml)

## F\_error, F\_error32(3fml)

Name F\_error(), F\_error32() - print error message for last error

Synopsis

#include stdio.h>
#include "fml.h"
extern int Ferror;
void
F\_error(char \*msg)
#include "fml32.h"
extern int Ferror32;
void
F\_error32(char \*msg)

Description

The function F\_error() works like perror() for UNIX System errors; that is, it produces a message on the standard error output (file descriptor 2), describing the last error encountered during a call to a system or library function. The argument string msg is printed first, then a colon and a blank, then the message and a newline. If msg is a null pointer or points to a null string, the colon is not printed. To be of most use, the argument string should include the name of the program that incurred the error. The error number is taken from the external variable Ferror, which is set when errors occur but not cleared when non-erroneous calls are made. In the MS-DOS and OS/2 environments, Ferror is redefined to FMLerror.

To immediately print an error message, F\_error() should be called on an error return from another FML function. When the error message is FEUNIX. Uunix\_err() is called.

F\_error32() is used with 32-bit FML.

A thread in a multithreaded application may issue a call to F\_error() or F\_error32() while running in any context state, including TPINVALIDCONTEXT.

Return Values

F\_error() is declared a void and as such does not have return values.

See Also

Introduction to FML Functions

perror(3), Uunix\_err(3) in a UNIX system reference manual

## F32to16, F16to32(3fml)

Name F32to16(), F16to32() - convert 16-bit FML to/from 32-bit FML buffer

#### Synopsis

```
#include <stdio.h>
#include "fml.h"
#include "fml32.h"
int
F32to16(FBFR *dest, FBFR32 *src)
int
F16to32(FBFR32 *dest, FBFR *src)
```

#### Description

F32to16() converts a 32-bit FML buffer to a 16-bit FML buffer. It does this by converting the buffer on a field-by-field basis and then creating the index for the fielded buffer. A field is converted by generating a FLDID from a FLDID32, and copying the field value (and field length for string and carray fields). dest and src are pointers to the destination and source fielded buffers respectively. The source buffer is not changed.

These functions can fail for lack of space; they can be re-issued after allocating enough additional space to complete the operation.

F16to32() converts a 16-bit FML buffer to a 32-bit FML buffer. It lives in the fml32 library or shared object and sets Ferror32 on error.

F32to16() lives in the fml library or shared object and sets Ferror on error. Note that both fml.h and fml32.h must be included to use these functions; fml1632.h may not be included in the same file.

F32to16() fails with FBADFLD for the following field types: FLD\_PTR, FLD\_FML32, and FML\_VIEW32. F16to32() has no impact when performed on these field types.

A thread in a multithreaded application may issue a call to F32to16() or F16to32() while running in any context state, including TPINVALIDCONTEXT.

#### Return Values

This function returns -1 on error and sets Ferror to indicate the error condition.

#### Frrors

Under the following conditions, F32to16() fails and sets Ferror to:

#### [FALIGNERR]

"fielded buffer not aligned"

Either the source buffer or the destination buffer does not begin on the proper boundary.

#### [FNOTFLD]

"buffer not fielded"

Either the source buffer or the destination buffer is not a fielded buffer or has not been initialized by Finit().

#### [FNOSPACE]

"no space in fielded buffer"

A field value is to be copied to the destination fielded buffer but there is not enough space remaining in the buffer. This error is also returned if a 32-bit FML field is too long to fit into a 16-bit FML field. When this error is returned, the destination buffer will contain no fields.

#### [FBADFLD]

"invalid field number or type"

This error occurs only for the F32to16() function. The source buffer has a field identifier for which the field type is not one of the eight types supported by 16-bit FML, or the field number is greater than 8091.

See Also Introduction to FML Functions

## Fadd, Fadd32(3fml)

```
Name Fadd(), Fadd32() - add new field occurrence

Synopsis #include stdio.h>
    #include "fml.h"
    int Fadd(FBFR *fbfr, FLDID fieldid, char *value, FLDLEN len)
    #include "fml32.h"
    int Fadd32(FBFR32 *fbfr, FLDID32 fieldid, char *value, FLDLEN32 len)
```

#### Description

Fadd() adds the specified field value to the given buffer. fbfr is a pointer to a fielded buffer. fieldid is a field identifier. value is a pointer to a new value; the pointer's type must be the same fieldid type as the value to be added. len is the length of the value to be added; it is required only if type is FLD\_CARRAY

The value to be added is contained in the location pointed to by the *value* parameter. If one or more occurrences of the field already exist, then the value is added as a new occurrence of the field, and is assigned an occurrence number 1 greater than the current highest occurrence (to add a specific occurrence, Fchg() must be used).

In the "Synopsis" section above the value argument to Fadd() is described as a character pointer data type (char \* in C). Technically, this describes only one particular kind of value passable to Fadd(). In fact, the type of the *value* argument should be a pointer to an object of the same type as the type of the fielded-buffer representation of the field being added. For example, if the field is stored in the buffer as type FLD\_LONG, then *value* should be of type pointer-to-long (long \* in C). Similarly, if the field is stored as FLD\_SHORT, then *value* should be of type pointer-to-short (short \* in C). The important thing is that Fadd() assumes that the object pointed to by *value* has the same type as the stored type of the field being added.

For values of type FLD\_PTR, Fadd32() stores the pointer value. The buffer pointed to by a FLD\_PTR field must be allocated using the tpalloc() call. For values of type FLD\_FML32, Fadd32() stores the entire FLD\_FML32 field value, except the index. For values of type FLD\_VIEW32, Fadd() stores a pointer to a structure of type FVIEWFLD, that contains vflags (a flags field, currently unused and set to 0), vname (a character array containing the view name), and data (a pointer to the view data stored as a C structure). The application provides the vname and data to Fadd32().

For values of type FLD\_CARRAY, the length of the value is given in the *len* argument. For all types other than FLD\_CARRAY, the length of the object referenced by *value* is inferred from its type (for example, a value of type FLD\_FLOAT is of length sizeof(float)), and the contents of *len* are ignored.

Fadd32 is used with 32-bit FML.

A thread in a multithreaded application may issue a call to Fadd() or Fadd32() while running in any context state, including TPINVALIDCONTEXT.

Return Values

This function returns -1 on error and sets Ferror to indicate the error condition.

Errors Under the following conditions, Fadd() fails and sets Ferror to:

[FALIGNERR]

"fielded buffer not aligned"

The buffer does not begin on the proper boundary.

[FNOTFLD]

"buffer not fielded" The buffer is not a fielded buffer or has not been initialized by Finit().

[FEINVAL]

"invalid argument to function" One of the arguments to the function invoked was invalid. (For example, specifying a NULL value parameter to Fadd().)

[FNOSPACE]

"no space in fielded buffer"

A field value is to be added in a fielded buffer but there is not enough space remaining in the buffer.

[FBADFLD]

"unknown field number or type"

A field number is specified which is not valid.

See Also Introduction to FML Functions, CFadd, CFadd32(3fml), Fadds, Fadds32(3fml), Fchq, Fchq32(3fml)

## Fadds, Fadds32(3fml)

Name Fadds(), Fadds32() - convert value from type FLD\_STRING and add to buffer Synopsis #include <stdio.h> #include "fml.h" int. Fadds(FBFR \*fbfr, FLDID fieldid, char \*value) #include "fml32.h" Fadds32(FBFR32 \*fbfr, FLDID32 fieldid, char \*value) Description Fadds () has been provided to handle the case of conversion from a user type of FLD\_STRING to the field type of fieldid and add it to the fielded buffer. fbfr is a pointer to a fielded buffer. fieldid is a field identifier. value is a pointer to the value to be added. This function calls CFadd() providing a type of FLD\_STRING, and a len of 0. Fadds32() is used with 32-bit FML. A thread in a multithreaded application may issue a call to Fadds() or Fadds32() while running in any context state, including TPINVALIDCONTEXT. Return Values This function returns -1 on error and sets Ferror to indicate the error condition. Errors Under the following conditions, Fadds () fails and sets Ferror to: [FALIGNERR] "fielded buffer not aligned" The buffer does not begin on the proper boundary. [FNOTFLD] "buffer not fielded" The buffer is not a fielded buffer or has not been initialized by Finit(). [FNOSPACE] "no space in fielded buffer" A field value is to be added in a fielded buffer but there is not enough space remaining in the buffer.

```
[FTYPERR] "invalid field type"
```

A field type is specified which is not valid.

#### [FEINVAL]

"invalid argument to function"

One of the arguments to the function invoked was invalid, (for example, specifying a NULL value parameter to Fadds())

#### [FMALLOC]

"malloc failed"

Allocation of space dynamically using malloc() failed during conversion of carray to string.

#### [FBADFLD]

"unknown field number or type"

A field identifier is specified which is not valid.

#### See Also

Introduction to FML Functions, CFchg, CFchg32(3fml), CFfind,
CFfind32(3fml), CFget, CFget32(3fml), Falloc, Falloc32(3fml), Fchgs,
Fchgs32(3fml), Ffinds, Ffinds32(3fml), Fgets, Fgets32(3fml), Fgetsa,
Fgetsa32(3fml)

# Falloc, Falloc32(3fml)

Name

```
Synopsis
               #include <stdio.h>
               #include "fml.h"
              FBFR *
              Falloc(FLDOCC F, FLDLEN V)
               #include "fml32.h"
               FBFR32 *
               Falloc32(FLDOCC32 F, FLDLEN32 V)
              Falloc() dynamically allocates space using malloc() for a fielded buffer and calls
  Description
              Finit() to initialize it. The parameters are the number of fields, F, and the number of
              bytes of value space, v, for all fields that are to be stored in the buffer.
               Falloc32() is used for larger buffers with more fields.
              A thread in a multithreaded application may issue a call to Falloc() or Falloc32()
              while running in any context state, including TPINVALIDCONTEXT.
Return Values
              This function returns NULL on error and sets Ferror to indicate the error condition.
      Errors
              Under the following conditions, Falloc() fails and sets Ferror to:
              [FMALLOC]
                       "malloc failed"
                       Allocation of space dynamically using malloc() failed.
               [FEINVAL]
                       "invalid argument to function"
                       One of the arguments to the function invoked was invalid, (for example,
                       number of fields is less than 0, v is 0 or total size is greater than 65534).
    See Also
              Introduction to FML Functions, Ffree, Ffree32(3fml), Fielded,
              Fielded32(3fml), Finit, Finit32(3fml), Fneeded, Fneeded32(3fml),
               Frealloc, Frealloc32(3fml), Fsizeof, Fsizeof32(3fml), Funused,
               Funused32(3fml)
              malloc(3) in a UNIX system reference manual
```

Falloc(), Falloc32() - allocate and initialize fielded buffer

# Fappend, Fappend32(3fml)

```
Name Fappend(), Fappend32() - append new field occurrence

Synopsis #include <stdio.h>
    #include "fml.h"
    int
    Fappend(FBFR *fbfr, FLDID fieldid, char *value, FLDLEN len)
    #include "fml32.h"
    int
    Fappend32(FBFR32 *fbfr, FLDID32 fieldid, char *value, FLDLEN32 len)
```

### Description

Fappend() adds the specified field value to the end of the given buffer. Fappend() is useful in building large buffers in that it does not maintain the internal structures and ordering necessary for general purpose FML access. The side effect of this optimization is that a call to Fappend() may be followed only by additional calls to Fappend(), calls to the FML indexing routines Findex() and Funindex(), or calls to Free(), Fused(), Funused() and Fsizeof(). Calls to other FML routines made before calling Findex() or Funindex() will result in an error with Ferror set to FNOTFLD.

fbfr is a pointer to a fielded buffer. fieldid is a field identifier. value is a pointer to a new value; the pointer's type must be the same fieldid type as the value to be added. len is the length of the value to be added; it is required only if type is FLD\_CARRAY

The value to be added is contained in the location pointed toby the *value* parameter. If one or more occurrences of the field already exist, then the value is added as a new occurrence of the field, and is assigned an occurrence number 1 greater than the current highest occurrence (to add a specific occurrence, Fchg() must be used).

In the "Synopsis" section above the <code>value</code> argument to <code>Fappend()</code> is described as a character pointer data type (<code>char \* in C</code>). Technically, this describes only one particular kind of value passable to <code>Fappend()</code>. In fact, the type of the <code>value</code> argument should be a pointer to an object of the same type as the type of the fielded-buffer representation of the field being added. For example, if the field is stored in the buffer as type <code>FLD\_LONG</code>, then <code>value</code> should be of type pointer-to-long (<code>long \* in C</code>). Similarly, if the field is stored as <code>FLD\_SHORT</code>, then value should be of type pointer-to-short (<code>short \* in C</code>). The important thing is that <code>Fappend()</code> assumes that the object pointed to by <code>value</code> has the same type as the stored type of the field being added.

For values of type FLD\_CARRAY, the length of the value is given in the *len* argument. For all types other than FLD\_CARRAY, the length of the object pointed to by *value* is inferred from its type (for example, a value of type FLD\_FLOAT is of length sizeof(float)), and the contents of *len* are ignored.

Fappend32() is used with 32-bit FML.

A thread in a multithreaded application may issue a call to Fappend() or Fappend32() while running in any context state, including TPINVALIDCONTEXT.

#### Return Values

This function returns -1 on error and sets Ferrorto indicate the error condition.

Errors Under the following conditions, Fappend() fails and sets Ferror to:

#### [FALIGNERR]

"fielded buffer not aligned"

The buffer does not begin on the proper boundary.

### [FNOTFLD]

"buffer not fielded"

The buffer is not a fielded buffer or has not been initialized by Finit().

### [FEINVAL]

"invalid argument to function"

One of the arguments to the function invoked was invalid. (for example, specifying a NULL value parameter to Fappend())

# [FNOSPACE]

"no space in fielded buffer"

A field value is to be added in a fielded buffer but there is not enough space remaining in the buffer.

### [FBADFLD]

"unknown field number or type"

A field number is specified which is not valid.

#### See Also

Introduction to FML Functions, Fadd, Fadd32(3fml), Ffree, Ffree32(3fml),
Findex, Findex32(3fml), Fsizeof, Fsizeof32(3fml), Funindex,
Funindex32(3fml), Funused, Funused32(3fml), Fused, Fused32(3fml)

# Fboolco, Fboolco32, Fvboolco, Fvboolco32(3fml)

#include "fml.h"

```
Name Fboolco(), Fboolco32(), Fvboolco(), Fvboolco32() - compile expression,
    return evaluation tree

Synopsis #include <stdio.h>
```

```
char *
Fboolco(char *expression)
char *
Fvboolco(char *expression, char *viewname)
#include "fml32.h"
char *
Fboolco32(char *expression)
char *
Fvboolco32(char *expression, char *viewname)
```

#### Description

Fboolco() compiles a Boolean expression, pointed to by *expression*, and returns a pointer to the evaluation tree. The expressions recognized are close to the expressions recognized in C. A description of the grammer can be found in the *Programming a BEA Tuxedo Application Using FML*.

The evaluation tree produced by Fboolco() is used by the other boolean functions listed under "See Also;" this avoids having to recompile the expression.

Fboolco32() is used with 32-bit FML.

Fvboolco() and Fvboolco32() provide the same functionallity for views. The *viewname* parameter indicates the view from which the field offsets are taken.

This function fails if any of the following field types is used: FLD\_PTR, FLD\_FML32, or FLD\_VIEW32. If one of these field types is encountered, Ferror is set to FEBADOP.

These functions are not supported on Workstation platforms.

A thread in a multithreaded application may issue a call to any of the functions documented here—Fboolco(), Fboolco32(), Fvboolco(), or Fvboolco32()—while running in any context state, including TPINVALIDCONTEXT.

Return Values This function returns NULL on error and sets Ferror to indicate the error condition.

### Errors Under the following conditions, Fboolco() fails and sets Ferror to:

#### [FMALLOC]

"malloc failed"

Allocation of space dynamically using malloc() failed.

#### [FSYNTAX]

"bad syntax in Boolean expression"

A syntax error was found in a Boolean expression by Fboolco() other than an unrecognized field name.

### [FBADNAME]

"unknown field name"

A field name is specified which cannot be found in the field tables or view files.

### [FEINVAL]

"invalid argument to function"

One of the arguments to the function invoked was invalid, (for example, expression is NULL).

### [FBADVIEW]

"cannot find or get view"

viewname was not found in the files specified by VIEWDIR or VIEWFILES.

### [FVFOPEN]

"cannot find or open view file"

While trying to find *viewname*, the program failed to find one of the files specified by VIEWDIR or VIEWFILES.

#### [EUNIX]

"operating system error"

While trying to find *viewname*, the program failed to open one of the files specified by VIEWDIR or VIEWFILES for reading.

#### [FVFSYNTAX]

"bad viewfile"

While trying to find *viewname*, one of the files specified by VIEWDIR or VIEWFILES was corrupted or not a view file.

#### [FMALLOC]

"malloc failed"

While trying to find *viewname*, malloc() failed while allocating space to hold the view information.

compiles a boolean expression that checks if the FIRSTNAME field is in the buffer, begins with 'J' and ends with 'n' (for example, John, Jean, Jurgen, etc.) and the SEX field equal to 'M'.

The first and second characters of the tree array form the least significant byte and the most significant byte, respectively, of an unsigned 16 bit quantity that gives the length, in bytes, of the entire array. This value is useful for copying or otherwise manipulating the array.

# Fboolev, Fboolev32, Fvboolev, Fvboolev32(3fml)

Name Fboolev(), Fboolev32(), Fvboolev(), Fvboolev32() - evaluate buffer against tree

#### Synopsis

```
#include stdio.h>
#include "fml.h"
int
Fboolev(FBFR *fbfr, char *tree)
int
Fvboolev(char *cstruct, char *tree, char *viewname)
#include "fml32.h"
int
Fboolev32(FBFR32 *fbfr, char *tree)
int
Fvboolev32(char *cstruct, char *tree, char *viewname)
```

#### Description

Fboolev() takes a pointer to a fielded buffer, fbfr, and a pointer to the evaluation tree returned from Fboolco(), tree, and returns true (1) if the fielded buffer matches the specified Boolean conditions and false (0) if it does not. This function does not change either the fielded buffer or evaluation tree. The evaluation tree is one previously compiled by Fboolco().

Fboolev32() is used with 32-bit FML.

Fvboolev() and Fvboolev32() provide the same functionallity for views. The *viewname* parameter indicates the view from which the field offsets are taken, and should be the same view specified for Fvboolco() or Fvboolco32().

These functions are not supported on Workstation platforms.

A thread in a multithreaded application may issue a call to any of the functions documented here—Fboolev(), Fboolev32(), Fvboolev(), or Fvboolev32()—while running in any context state, including TPINVALIDCONTEXT.

#### Return Values

Fboolev() returns 1 if the expression in the buffer matches the evaluation tree. It returns 0 if the expression fails to match the evaluation tree. This function returns -1 on error and sets Ferror to indicate the error condition.

Errors Under the following conditions, Fboolev() fails and sets Ferror to:

#### [FALIGNERR]

"fielded buffer not aligned"

The fbfr buffer does not begin on the proper boundary.

#### [FNOTFLD]

"buffer not fielded"

The fbfr buffer is not a fielded buffer or has not been initialized by Finit().

# [FMALLOC]

"malloc failed"

Allocation of space dynamically using malloc() failed.

### [FEINVAL]

"invalid argument to function"

One of the arguments to the function invoked was invalid, (for example, specifying a NULL tree parameter).

#### [FSYNTAX]

"bad syntax in Boolean expression"

A syntax error was found in a Boolean expression other than an unrecognized field name.

#### [FBADVIEW]

"cannot find or get view"

viewname was not found in the files specified by VIEWDIR or VIEWFILES.

#### [FVFOPEN]

"cannot find or open view file"

While trying to find *viewname*, the program failed to find one of the files specified by VIEWDIR or VIEWFILES.

#### [EUNIX]

"operating system error"

While trying to find *viewname*, the program failed to open one of the files specified by VIEWDIR or VIEWFILES for reading.

#### [FVFSYNTAX]

"bad viewfile"

While trying to find *viewname*, one of the files specified by VIEWDIR or VIEWFILES was corrupted or not a view file.

```
[FMALLOC]
                 "malloc failed"
                 While trying to find viewname, malloc() failed while allocating space to
                 hold the view information.
Example
         Using the evaluation tree compiled in the example for Fboolco():
         #include stdio.h>
         #include "fml.h"
         #include "fld.tbl.h"
         FBFR *fbfr;
         Fchg(fbfr,FIRSTNAME,0,"John",0);
         Fchq(fbfr,SEX,0,"M",0);
         if(Fboolev(fbfr,tree) > 0)
          fprintf(stderr, "Buffer selected\\\n");
          fprintf(stderr, "Buffer not selected\\\n");
         would print Buffer selected.
See Also
         Introduction to FML Functions, Fboolco, Fboolco32, Fvboolco,
         Fvboolco32(3fml), Fboolpr, Fboolpr32, Fvboolpr, Fvboolpr32(3fml)
```

# Fboolpr, Fboolpr32, Fvboolpr, Fvboolpr32(3fml)

```
NAME Fboolpr(), Fboolpr32(), Fvboolpr(), Fvboolpr32() - print Boolean expression as parsed

Synopsis #include <stdio.h>
#include "fml.h"

void
Fboolpr(char *tree, FILE *iop)

int
Fvboolpr(char *tree, FILE *iop, char *viewname)
#include "fml32.h"

void
Fboolpr32(char *tree, FILE *iop)

int
Fvboolpr32(char *tree, FILE *iop, char *viewname)

Poscription Fboolpr32(char *tree, FILE *iop, char *viewname)
```

Description

Fboolpr() prints a compiled expression to the specified output stream. The evaluation tree, tree, is one previously created with Fboolco(). iop is a pointer of type FILE to the output stream. The output is fully parenthesized, as it was parsed (as indicated by the evaluation tree). The function is useful for debugging.

Fboolpr32() is used with 32-bit FML.

Fvboolpr() and Fvboolpr32() provide the same functionality for views. The *viewname* parameter indicates the view from which the field offsets are taken, and should be the same view specified for Fvboolco() or Fvboolco32().

These functions are not supported on Workstation platforms.

A thread in a multithreaded application may issue a call to any of the functions documented here—Fboolpr(), Fboolpr32(), Fvboolpr(), or Fvboolpr32()—while running in any context state, including TPINVALIDCONTEXT.

Return Values

Fboolpr() is declared as returning a void, so there are no return values. Fvboolpr() returns -1 if the view name is not valid.

Errors Under the following conditions, Fvboolpr() fails and sets Ferror to:

#### [FBADVIEW]

"cannot find or get view"

viewname was not found in the files specified by VIEWDIR or VIEWFILES.

#### [FVFOPEN]

"cannot find or open view file"

While trying to find *viewname*, the program failed to find one of the files specified by VIEWDIR or VIEWFILES.

#### [EUNIX]

"operating system error"

While trying to find *viewname*, the program failed to open one of the files specified by VIEWDIR or VIEWFILES for reading.

### [FVFSYNTAX]

"bad viewfile"

While trying to find *viewname*, one of the files specified by VIEWDIR or VIEWFILES was corrupted or not a view file.

# [FMALLOC]

"malloc failed"

While trying to find *viewname*, malloc() failed while allocating space to hold the view information.

Portability This function is not supported using the BEA Tuxedo System Workstation DLL for OS/2 and Microsoft Windows.

See Also Introduction to FML Functions, Fboolco, Fboolco32, Fvboolco, Fvboolco32(3fml)

# Fchg, Fchg32(3fml)

```
Name Fchg(), Fchg32() - change field occurrence value

Synopsis #include <stdio.h>
    #include "fml.h"
    int
    Fchg(FBFR *fbfr, FLDID fieldid, FLDOCC oc, char *value, FLDLEN len)
    #include "fml32.h"
    int
    Fchg32(FBFR32 *fbfr, FLDID32 fieldid, FLDOCC32 oc, char *value,
    FLDLEN32 len)
```

### Description

Fchg() changes the value of a field in the buffer. fbfr is a pointer to a fielded buffer. fieldid is a field identifier. oc is the occurrence number of the field. value is a pointer to a new value, its type must be the same type as the value to be changed (see below). len is the length of the value to be changed; it is required only if field type is FLD\_CARRAY.

If an occurrence of -1 is specified, then the field value is added as a new occurrence to the buffer. If the specified field occurrence is found, then the field value is modified to the value specified. If a field occurrence is specified that does not exist, then NULL values are added for the missing occurrences until the desired occurrence can be added (for example, changing field occurrence 4 for a field that does not exist on a buffer will cause 3 NULL values to be added followed by the specified field value). NULL values consist of the NULL string (1 byte in length) for string and character values, 0 for long and short fields, 0.0 for float and double values, and a zero-length string for a character array. The new or modified value is contained in value and its length is given in len if it is a character array (ignored in other cases). If value is NULL, then the field occurrence is deleted. A value to be deleted that is not found, is considered an error.

In the "Synopsis" section above the <code>value</code> argument to <code>Fchg()</code> is described as a character pointer data type (char \* in C). Technically, this describes only one particular kind of value passable to <code>Fchg()</code>. In fact, the type of the <code>value</code> argument should be a pointer to an object of the same type as the type of the fielded-buffer representation of the field being changed. For example, if the field is stored in the buffer as type <code>FLD\_LONG</code>, then <code>value</code> should be of type pointer-to-long (<code>long \* in C</code>). Similarly, if the field is stored as <code>FLD\_SHORT</code>, then value should be of type pointer-to-short (<code>short \* in C</code>). The important thing is that <code>Fchg()</code> assumes that the object pointed to by <code>value</code> has the same type as the stored type of the field being changed.

For values of type FLD\_PTR, Fchg32() stores the pointer value. The buffer pointed to by a FLD\_PTR field must be allocated using the tpalloc() call. For values of type FLD\_FML32, Fchg32() stores the entire FLD\_FML32 field value, except the index. For values of type FLD\_VIEW32, Fchg() stores a pointer to a structure of type FVIEWFLD, that contains vflags (a flags field, currently unused and set to 0), vname (a character array containing the view name), and data (a pointer to the view data stored as a C structure). The application provides the vname and data to Fchg32().

Fchg32() is used with 32-bit FML.

A thread in a multithreaded application may issue a call to Fchg() or Fchg32() while running in any context state, including TPINVALIDCONTEXT.

Return Values

This function returns -1 on error and sets Ferror to indicate the error condition.

Errors

Under the following conditions, Fchq() fails and sets Ferror to:

[FALIGNERR]

"fielded buffer not aligned"

The buffer does not begin on the proper boundary.

[FNOTFLD]

"buffer not fielded"

The buffer is not a fielded buffer or has not been initialized by Finit().

[FNOTPRES]

"field not present"

A field occurrence is requested for deletion but the specified field and/or occurrence was not found in the fielded buffer.

[FNOSPACE]

"no space in fielded buffer"

A field value is to be added or changed in a fielded buffer but there is not enough space remaining in the buffer.

[FBADFLD]

"unknown field number or type"

A field identifier is specified which is not valid.

See Also

Introduction to FML Functions, CFchg, CFchg32(3fml), Fadd, Fadd32(3fml),
Fcmp, Fcmp32(3fml), Fdel, Fdel32(3fml)

Name

# Fchgs, Fchgs32(3fml)

Synopsis #include <stdio.h> #include "fml.h" int Fchqs(FBFR \*fbfr, FLDID fieldid, FLDOCC oc, char \*value) #include "fml32.h" Fchqs32(FBFR32 \*fbfr, FLDID32 fieldid, int oc, char \*value) Description Fchgs(), is provided to handle the case of conversion from a user type of FLD\_STRING. fbfr is a pointer to a fielded buffer. fieldid is a field identifier. oc is the occurrence number of the field. value is a pointer to the string to be added. The function calls its non-string-function counterpart, CFchq(), providing a type of FLD\_STRING, and a len of 0 to convert from a string to the field type of fieldid. Fchqs32() is used with 32-bit FML. A thread in a multithreaded application may issue a call to Fchgs() or Fchgs32() while running in any context state, including TPINVALIDCONTEXT. This function returns -1 on error and sets Ferror to indicate the error condition. Return Values Errors Under the following conditions, Fchgs () fails and sets Ferror to: [FALIGNERR] "fielded buffer not aligned" The buffer does not begin on the proper boundary. [FNOTFLD] "buffer not fielded" The buffer is not a fielded buffer or has not been initialized by Finit(). [FNOSPACE] "no space in fielded buffer" A field value is to be added or changed in a fielded buffer but there is not enough space remaining in the buffer. [FBADFLD] "unknown field number or type" A field identifier is specified which is not valid.

Fchgs(), Fchgs32() - change field occurrence - caller presents string

[FTYPERR]

"invalid field type"

A field identifier is specified which is not valid.

 $\textbf{See Also} \quad \quad \textbf{Introduction to FML Functions}, \texttt{CFchg32(3fml)}, \texttt{Fchg32(3fml)}, \texttt{Fchg32(3fml)} \\$ 

Name

# Fchksum, Fchksum32(3fml)

Synopsis #include <stdio.h> #include "fml.h" long Fchksum(FBFR \*fbfr) #include "fml32.h" Fchksum32(FBFR32 \*fbfr) For extra-reliable I/O, a checksum may be calculated using Fchksum() and stored in Description a fielded buffer being written out. fbfr is a pointer to a fielded buffer. The stored checksum may be inspected by the receiving process to verify that the entire buffer was received. For values of type FLD\_PTR, the name of the pointer field (rather than the pointer or the data referenced by the pointer) is included in the checksum calculation. Fchksum32() is used with 32-bit FML. A thread in a multithreaded application may issue a call to Fchksum() or Fchksum32() while running in any context state, including TPINVALIDCONTEXT. Return Values On success, Fchksum() returns the checksum. This function returns -1 on error and sets Ferror to indicate the error condition. Errors Under the following conditions, Fchksum() fails and sets Ferror to: [FALIGNERR] "fielded buffer not aligned" The buffer does not begin on the proper boundary. [FNOTFLD] "buffer not fielded" The buffer is not a fielded buffer or has not been initialized by Finit(). See Also Introduction to FML Functions, Fread, Fread32(3fml), Fwrite, Fwrite32(3fml)

Fchksum(), Fchksum32() - compute checksum for fielded buffer

# Fcmp, Fcmp32(3fml)

Name Fcmp(), Fcmp32() - compare two fielded buffers

Synopsis #include <stdio.h>
#include "fml.h"
int

Fcmp(FDED \*fbfml FDED \*fbfml)

Fcmp(FBFR \*fbfr1, FBFR \*fbfr2) #include "fml32.h" int

Fcmp32(FBFR32 \*fbfr1, FBFR32 \*fbfr2)

#### Description

Fcmp() compares the field identifiers and then the field values of two FML buffers. fbfr1 and fbfr2 are pointers to the fielded buffers to be compared.

For values of type FLD\_PTR, two pointer fields are considered equal if the pointer values (addresses) are equal. For values of type FLD\_FML32, two fields are considered equal if all field occurrences and values are equal. For values of type FLD\_VIEW32, two fields are considered equal if the view names are the same, and if all structure member occurrences and values are equal.

Fcmp32() is used with 32-bit FML.

A thread in a multithreaded application may issue a call to Fcmp() or Fcmp32() while running in any context state, including TPINVALIDCONTEXT.

#### Return Values

The function returns a 0 if the two buffers are identical. It returns a -1 on any of the following conditions:

- ♦ The fieldid of a fbfr1 field is less than the fieldid of the corresponding field of fbfr2.
- ♦ The value of a field in fbfr1 is less than the value of the corresponding field of fbfr2
- fbfr1 has fewer fields or field occurrences than fbfr2.

Fcmp() returns a 1 if any of the reverse set of conditions is true, for example, the fieldid of a fbfr1 field is greater than the fieldid of the corresponding field of fbfr2. The actual sizes of the buffers (that is, the sizes passed to Falloc()) are not considered; only the data in the buffers. This function returns -2 on error and sets Ferror to indicate the error condition.

Errors Under the following conditions, Fcmp() fails and sets Ferror to:

[FALIGNERR]

"fielded buffer not aligned"

The buffer does not begin on the proper boundary.

[FNOTFLD]

"buffer not fielded"

The buffer is not a fielded buffer or has not been initialized by Finit().

See Also Introduction to FML Functions, Fadd, Fadd32(3fml), Fchg, Fchg32(3fml)

# Fconcat, Fconcat32(3fml)

Name Fconcat(), Fconcat32() - concatenate source to destination buffer

### Synopsis

#include <stdio.h>
#include "fml.h"

int

Fconcat(FBFR \*dest, FBFR \*src)

#include "fml32.h"

int

Fconcat32(FBFR32 \*dest, FBFR32 \*src)

# Description

Fconcat () adds fields from the source buffer to the fields that already exist in the destination buffer. dest and src are pointers to the destination and source fielded buffers, respectively. Occurrences in the destination buffer, if any, are maintained and new occurrences from the source buffer are added with greater occurrence numbers for the field.

Fconcat32() is used with 32-bit FML.

A thread in a multithreaded application may issue a call to Fconcat() or Fconcat32() while running in any context state, including TPINVALIDCONTEXT.

#### Return Values

This function returns -1 on error and sets Ferror to indicate the error condition.

#### Errors

Under the following conditions, Fconcat() fails and sets Ferror to:

#### [FALIGNERR]

"fielded buffer not aligned"

Either the source buffer or the destination buffer does not begin on the proper boundary.

#### [FNOTFLD]

"buffer not fielded"

Either the source or the destination buffer is not a fielded buffer or has not been initialized by Finit().

#### [FNOSPACE]

"no space in fielded buffer"

A field value is to be added in a fielded buffer but there is not enough space remaining in the buffer.

#### See Also

Introduction to FML Functions, Fjoin, Fjoin32(3fml), Fupdate,
Fupdate32(3fml)

# Fcpy, Fcpy32(3fml)

```
Name
               Fcpy(), Fcpy32() - copy source to destination buffer
    Synopsis
               #include <stdio.h>
               #include "fml.h"
               Fcpy(FBFR *dest, FBFR *src)
               #include "fml32.h"
               Fcpy32(FBFR32 *dest, FBFR32 *src)
  Description
               Fcpy() is used to copy the contents of one fielded buffer to another fielded buffer.
               dest and src are pointers to the destination and source fielded buffers respectively.
               Fcpy() expects the destination to be a fielded buffer, and thus can check that it is large
               enough to accommodate the data from the source buffer.
               For values of type FLD_PTR, Fcpy32() copies the buffer pointer. The application
               programmer must manage the reallocation and freeing of buffers when the associated
               pointer is copied.
               Fcpy32() is used with 32-bit FML.
               A thread in a multithreaded application may issue a call to Fcpy() or Fcpy32() while
               running in any context state, including TPINVALIDCONTEXT.
Return Values
               This function returns -1 on error and sets Ferror to indicate the error condition.
      Frrors
               Under the following conditions, Fcpy() fails and sets Ferror to:
               [FALIGNERR]
                        "fielded buffer not aligned"
                        Either the source buffer or the destination buffer does not begin on the proper
                        boundary.
               [FNOTFLD]
                        "buffer not fielded"
                        Either the source or the destination buffer is not a fielded buffer or has not
                        been initialized by Finit().
               [FNOSPACE]
                        "no space in fielded buffer"
                        The destination buffer is not large enough to hold the source buffer.
    See Also
               Introduction to FML Functions, Fmove, Fmove32(3fml)
```

# Fdel, Fdel32(3fml)

```
Name
               Fdel(), Fdel32() - delete field occurrence from buffer
    Synopsis
               #include stdio.h>
               #include "fml.h"
               int
               Fdel(FBFR *fbfr, FLDID fieldid, FLDOCC oc)
               #include "fml32.h"
               Fdel32(FBFR32 *fbfr, FLDID32 fieldid, FLDOCC32 oc)
  Description
               Fdel() deletes the specified field occurrence from the buffer. fbfr is a pointer to a
               fielded buffer. fieldid is a field identifier. oc is the occurrence number of the field.
               Note that when multiple occurrences of a field exist in the fielded buffer and a field
               occurrence is deleted that is not the last occurrence, also higher occurrences in the
               buffer are shifted down by one. To maintain the same occurrence number for all
               occurrences, use Fchq() to set the field occurrence value to a NULL value.
               For values of type FLD_PTR, Fde132() deletes the FLD_PTR field occurrence without
               changing the referenced buffer or freeing the pointer. The data buffer is treated as an
               opaque pointer.
               Fde132() is used with 32-bit FML.
               A thread in a multithreaded application may issue a call to Fdel() or Fdel32() while
               running in any context state, including TPINVALIDCONTEXT.
Return Values
               This function returns -1 on error and sets Ferror to indicate the error condition.
      Errors
               Under the following conditions, Fdel() fails and sets Ferror to:
               [FALIGNERR]
                        "fielded buffer not aligned"
                        The buffer does not begin on the proper boundary.
               [FNOTFLD]
                        "buffer not fielded"
                        The buffer is not a fielded buffer or has not been initialized by Finit().
```

# [FNOTPRES]

"field not present"

A field occurrence is requested but the specified field and/or occurrence was not found in the fielded buffer.

## [FBADFLD]

"unknown field number or type"

A field identifier is specified which is not valid.

See Also Introduction to FML Functions, Fadd, Fadd32(3fml), Fchg, Fchg32(3fml), Fdelall, Fdelall32(3fml), Fdelete, Fdelete32(3fml)

# Fdelall, Fdelall32(3fml)

```
Name
               Fdelall(), Fdelall32() - delete all field occurrences from buffer
    Synopsis
               #include <stdio.h>
               #include "fml.h"
               int.
               Fdelall(FBFR *fbfr, FLDID fieldid)
               #include "fml32.h"
               Fdelall32(FBFR32 *fbfr, FLDID32 fieldid)
  Description
               Fdelall() deletes all occurrences of the specified field in the buffer. fbfr is a pointer
               to a fielded buffer. fieldid is a field identifier. If no occurrences of the field are
               found, it is considered an error.
               For values of type FLD_PTR, Fdelal132() deletes the FLD_PTR field occurrence
               without changing the referenced buffer or freeing the pointer. The data buffer is treated
               as an opaque pointer.
               Fdelal132() is used with 32-bit FML.
               A thread in a multithreaded application may issue a call to Fdelall() or
               Fdelal132() while running in any context state, including TPINVALIDCONTEXT.
Return Values
               This function returns -1 on error and sets Ferror to indicate the error condition.
      Errors
               Under the following conditions, Fdelall() fails and sets Ferror to:
               [FALIGNERR]
                        "fielded buffer not aligned"
                        The buffer does not begin on the proper boundary.
               [FNOTFLD]
                        "buffer not fielded"
                        The buffer is not a fielded buffer or has not been initialized by Finit().
               [FNOTPRES]
                        "field not present"
                        A field is requested but the specified field was not found in the fielded buffer.
```

```
[FBADFLD]
```

"unknown field number or type"
A field identifier is specified which is not valid.

See Also Introduction to FML Functions, Fdel, Fdel32(3fml), Fdelete, Fdelete32(3fml)

# Fdelete, Fdelete32(3fml)

```
Name
               Fdelete(), Fdelete32() - delete list of fields from buffer
    Synopsis
               #include <stdio.h>
               #include "fml.h"
               Fdelete(FBFR *fbfr, FLDID *fieldid)
               #include "fml32.h"
               Fdelete32(FBFR32 *fbfr, FLDID32 *fieldid)
  Description
               Fdelete() deletes all occurrences of all fields listed in the array of field identifiers,
               fieldid[]. The last entry in the array must be BADFLDID. fbfr is a pointer to a
               fielded buffer. fieldid is a pointer to an array of field identifiers. This is a more
               efficient way of deleting several fields from a buffer instead of using several
               Fdelall() calls. The update is done in-place. The array of field identifiers may be
               re-arranged by Fdelete() (they are sorted, if not already, in numeric order).
               For values of type FLD_PTR, Fdelete32() deletes the FLD_PTR field occurrence
               without changing the referenced buffer or freeing the pointer. The data buffer is treated
               as an opaque pointer.
               Fdelete() returns success even if no fields are deleted from the fielded buffer.
               Fdelete32() is used with 32-bit FML.
               A thread in a multithreaded application may issue a call to Fdelete() or
               Fdelete32() while running in any context state, including TPINVALIDCONTEXT.
Return Values
               This function returns -1 on error and sets Ferror to indicate the error condition.
      Errors
               Under the following conditions, Fdelete() fails and sets Ferror to:
               [FALIGNERR]
                        "fielded buffer not aligned"
                        The buffer does not begin on the proper boundary.
               [FNOTFLD]
                        "buffer not fielded"
                        The buffer is not a fielded buffer or has not been initialized by Finit().
```

```
[FBADFLD]

"unknown field number or type"

A field identifier is specified which is not valid.
```

See Also Introduction to FML Functions, Fdel, Fdel32(3fml), Fdelall, Fdelall32(3fml)

# Fextread, Fextread32(3fml)

Name Fextread(), Fextread32() - build fielded buffer from printed format Synopsis #include <stdio.h> #include "fml.h" int. Fextread(FBFR \*fbfr, FILE \*iop) #include "fml32.h" Fextread32(FBFR32 \*fbfr, FILE \*iop) Fextread() may be used to construct a fielded buffer from its printed format (that is, Description from the output of Fprint ()). The parameters are a pointer to a fielded buffer, fbfr, and a pointer to a file stream, *iop*. The input file format is basically the same as the output format of Fprint(), that is: [flag] fldname or fldid tab> fldval (or fldname, if flag is ``='') The optional flags and their meanings are as follows: +occurrence 0 of the field in the fielded buffer should be changed to the value provided. occurrence 0 of the field named should be deleted from the fielded buffer. The tab character is required; any field value is ignored. In this case, the last field on the input line is the name of a field in the fielded buffer. The value of occurrence 0 of that field should be assigned to occurrence 0 of the first field named on the input line. # the line is treated as a comment and is ignored.

If no flag is specified, a new occurrence of the field named by fldname with value fldval is added to the fielded buffer. A trailing newline (-) must be provided after each completed input buffer.

For values of type FLD\_FML32 and FLD\_VIEW32, Fextread32() generates nested FML32 buffers and VIEW32 fields, respectively. This function ignores the FLD\_PTR field type. No error is returned if a value of type FLD\_PTR is supplied to the function.

Fextread32() is used with 32-bit FML.

A thread in a multithreaded application may issue a call to Fextread() or Fextread32() while running in any context state, including TPINVALIDCONTEXT.

Return Values This function returns -1 on error and sets Ferror to indicate the error condition.

Errors Under the following conditions, Fextread() fails and sets Ferror to:

#### [FALIGNERR]

"fielded buffer not aligned"

The buffer does not begin on the proper boundary.

#### [FNOTFLD]

"buffer not fielded"

The buffer is not a fielded buffer or has not been initialized by Finit().

#### [FNOSPACE]

"no space in fielded buffer"

A field value is to be added or changed in a field buffer but there is not enough space remaining in the buffer.

#### [FBADFLD]

"unknown field number or type"

A field number is specified which is not valid.

#### [FEUNIX]

"UNIX system call error"

A UNIX system call error occurred. The external integer errno should have been set to indicate the error by the system call, and the external integer Uunixerr (values defined in Uunix.h) is set to the system call that returned the error.

#### [FBADNAME]

"unknown field name"

A field name is specified which cannot be found in the field tables.

#### [FSYNTAX]

"bad syntax in format"

A syntax error was found in the external buffer format. Possible errors are: an

unexpected end-of-file indicator, input lines not in the form fieldid or name tab> value two control characters, field values greater than 1000 characters, or an invalid hex escape sequence.

### [FNOTPRES]

"field not present"

A field to be deleted is not found in the fielded buffer.

#### [FMALLOC]

"malloc failed"

Allocation of space dynamically using malloc() failed.

## [FEINVAL]

"invalid parameter"

The value of iop is NULL.

Portability This function is not supported using the BEA Tuxedo System Workstation DLL for

OS/2 and Microsoft Windows.

See Also Introduction to FML Functions, Fprint, Fprint32(3fml)

# Ffind, Ffind32(3fml)

```
Name Ffind(), Ffind32() - find field occurrence in buffer

Synopsis #include <stdio.h>
#include "fml.h"
char *
Ffind(FBFR *fbfr, FLDID fieldid, FLDOCC oc, FLDLEN *len)
#include "fml32.h"
char *
Ffind32(FBFR32 *fbfr, FLDID32 fieldid, FLDOCC32 oc, FLDLEN32 *len)
```

#### Description

Ffind() finds the value of the specified field occurrence in the buffer. fbfr is a pointer to a fielded buffer. fieldid is a field identifier. oc is the occurrence number of the field. If the field is found, its length is set into \*len, and its location is returned as the value of the function. If the value of len is NULL, then the field length is not returned. Ffind() is useful for gaining read-only access to a field. In no case should the value returned by Ffind() be used to modify the buffer.

In general, because proper alignment within a buffer is not guaranteed, the locations in which the values of types <code>FLD\_LONG</code>, <code>FLD\_FLOAT</code>, <code>FLD\_DOUBLE</code>, <code>FLD\_PTR</code>, <code>FLD\_FML32</code>, and <code>FLD\_VIEW32</code> are stored prevents these values from being used directly as their stored type. Such values must be copied first to a suitably aligned memory location. Accessing such fields through the conversion function <code>CFfind()</code> does guarantee the proper alignment of the found converted value. Buffer modification should be done only by the <code>Fadd()</code> or <code>Fchg()</code> function. The values returned by <code>Ffind()</code> and <code>Ffindlast()</code> are valid only so long as the buffer remains unmodified.

 $\label{find32} \mbox{ find32() does not check for occurrences of the specified field in embedded buffers as provided by the $\tt FLD_FML32$ and $\tt FLD_VIEW32$ field types.}$ 

Ffind32() is used with 32-bit FML.

A thread in a multithreaded application may issue a call to Ffind() or Ffind32() while running in any context state, including TPINVALIDCONTEXT.

#### Return Values

In the "Synopsis" section above the return value to Ffind() is described as a character pointer data type (char \* in C). Actually, the pointer returned points to an object that has the same type as the stored type of the field.

This function returns a pointer to NULL on error and sets Ferror to indicate the error condition.

# Errors Under the following conditions, Ffind() fails and sets Ferror to:

#### [FALIGNERR]

"fielded buffer not aligned"

The buffer does not begin on the proper boundary.

#### [FNOTFLD]

"buffer not fielded"

The buffer is not a fielded buffer or has not been initialized by Finit().

### [FNOTPRES]

"field not present"

A field occurrence is requested but the specified field and/or occurrence was not found in the fielded buffer.

## [FBADFLD]

"unknown field number or type"

A field identifier is specified which is not valid.

# See Also Introduction to FML Functions, Ffindlast, Ffindlast32(3fml), Ffindocc, Ffindocc32(3fml), Ffinds, Ffinds32(3fml)

# Ffindlast, Ffindlast32(3fml)

Synopsis #include <stdio.h>
#include "fml.h"
char \*
Ffindlast(FBFR \*fbfr, FLDID fieldid, FLDOCC \*oc, FLDLEN \*len)
#include "fml32.h"

Ffindlast(), Ffindlast32() - find last occurrence of field in buffer

char \*
Ffindlast32(FBFR32 \*fbfr, FLDID32 fieldid, FLDOCC32 \*oc, FLDLEN32
\*lon)

### Description

Name

Ffindlast() finds the last occurrence of a field in a buffer. <code>fbfr</code> is a pointer to a fielded buffer. <code>fieldid</code> is a field identifier. <code>oc</code> is a pointer to an integer that is used to receive the occurrence number of the field. <code>len</code> is the length of the value. If there are no occurrences of the field in the buffer, NULL is returned. Generally, <code>Ffindlast()</code> acts like <code>Ffind()</code>. The major difference is that with <code>Ffindlast</code> the user does not supply a field occurrence. Instead, both the value and occurrence number of the last occurrence of the field are returned. In order to return the occurrence number of the last field, the occurrence argument, <code>oc</code>, to <code>Ffindlast()</code> is a pointer-to-integer, and not an integer, as it is to <code>Ffind()</code>. If <code>oc</code> is specified to be NULL, the occurrence number of the last occurrence is not returned. If the value of <code>len</code> is NULL, then the field length is not returned.

In general, because proper alignment within a buffer is not guaranteed, the locations in which the values of types <code>FLD\_LONG</code>, <code>FLD\_FLOAT</code>, <code>FLD\_DOUBLE</code>, <code>FLD\_PTR</code>, <code>FLD\_FML32</code>, and <code>FLD\_VIEW32</code> are stored prevents these values from being used directly as their stored type. Such values must be copied first to a suitably aligned memory location. Accessing such fields through the conversion function <code>CFfind()</code> does guarantee the proper alignment of the found converted value. Buffer modification should be done only by the <code>Fadd()</code> or <code>Fchg()</code> function. The values returned by <code>Ffind()</code> and <code>Ffindlast()</code> are valid only so long as the buffer remains unmodified.

Ffindlast32() does not check for occurrences of the specified field in embedded buffers as provided by the FLD\_FML32 and FLD\_VIEW32 field types.

Ffindlast32() is used with 32-bit FML.

A thread in a multithreaded application may issue a call to Ffindlast() or Ffindlast32() while running in any context state, including TPINVALIDCONTEXT.

#### **Return Values**

In the "Synopsis" section above the return value to ffindlast() is described as a character pointer data type (char \* in C). Actually, the pointer returned points to an object that has the same type as the stored type of the field.

This function returns NULL on error and sets Ferror to indicate the error condition.

# Errors Under

Under the following conditions, Ffindlast() fails and sets Ferror to:

### [FALIGNERR]

"fielded buffer not aligned"

The buffer does not begin on the proper boundary.

## [FNOTFLD]

"buffer not fielded"

The buffer is not a fielded buffer or has not been initialized by Finit().

## [FNOTPRES]

"field not present"

A field is requested but the specified field was not found in the fielded buffer.

### [FBADFLD]

"unknown field number or type"

A field identifier is specified which is not valid.

#### See Also

Introduction to FML Functions, CFfind, CFfind32(3fml), Fadd, Fadd32(3fml),
Fchg, Fchg32(3fml), Ffind, Ffind32(3fml), Ffindocc, Ffindocc32(3fml),
Ffinds, Ffinds32(3fml)

# Ffindocc, Ffindocc32(3fml)

```
Name Ffindocc(), Ffindocc32() - find occurrence of field value

Synopsis #include <stdio.h>
#include "fml.h"
FLDOCC
Ffindocc(FBFR *fbfr, FLDID fieldid, char *value, FLDLEN len)
#include "fml32.h"
FLDOCC32
Ffindocc32(FBFR32 *fbfr, FLDID32 fieldid, char *value, FLDLEN32 len)
```

#### Description

Ffindocc() looks at occurrences of the specified field in the buffer and returns the occurrence number of the first field occurrence that matches the user specified field value. <code>fbfr</code> is a pointer to a fielded buffer. <code>fieldid</code> is a field identifier. The value to be found is contained in the location pointed to by the <code>value</code> parameter. <code>len</code> is the length of the value if its type is <code>FLD\_CARRAY</code>. If <code>fieldid</code> is field type <code>FLD\_STRING</code> and if <code>len</code> is not 0, pattern matching is done on the string. The pattern match supported is the same as the patterns described in <code>regcmp(3)</code> (in UNIX reference manuals). In addition, the alternation of regular expressions is supported (for example, "A|B" matches with "A" or "B"). The pattern must match the entire field value (that is, the pattern "value" is implicitly treated as "^value\$"). The version of <code>Ffindocc()</code> provided for use in the MS-DOS and OS/2 environments does not support the <code>regcmp()</code> pattern matching for <code>FLD\_STRING</code> fields; it uses <code>strcmp()</code> (in UNIX reference manuals).

In the "Synopsis" section above the value argument to <code>Ffindocc()</code> is described as a character pointer data type (<code>char \* in C</code>). Technically, this describes only one particular kind of value passable to <code>Ffindocc()</code>. In fact, the type of the value argument should be a pointer to an object of the same type as the type of the fielded-buffer representation of the field being found. For example, if the field is stored in the buffer as type <code>FLD\_LONG</code>, then value should be of type pointer-to-long (<code>long \* in C</code>). Similarly, if the field is stored as <code>FLD\_SHORT</code>, then value should be of type pointer-to-short (<code>short \* in C</code>). The important thing is that <code>Ffindocc()</code> assumes that the object pointed to by value has the same type as the stored type of the field being found.

For values of type FLD\_PTR, Ffindocc32() finds the occurrence of a field that matches a specified pointer value. For values of type FLD\_FML32, two fields are considered equal if all field occurrences and values are equal. For values of type FLD\_VIEW32, two fields are considered equal if the view names are the same, and if all structure member occurrences and values are equal.

Ffindocc32() is used with 32-bit FML.

A thread in a multithreaded application may issue a call to Ffindocc() or Ffindocc32() while running in any context state, including TPINVALIDCONTEXT.

#### Return Values

This function returns -1 on error and sets Ferror to indicate the error condition.

Errors Unde

Under the following conditions, Ffindocc() fails and sets Ferror to:

[FALIGNERR]

"fielded buffer not aligned"

The buffer does not begin on the proper boundary.

[FNOTFLD]

"buffer not fielded"

The buffer is not a fielded buffer or has not been initialized by Finit().

[FNOTPRES]

"field not present"

A field value is requested but the specified field and/or value was not found in the fielded buffer.

[FEINVAL]

"invalid argument to function"

One of the arguments to the function invoked was invalid, (for example, passing a NULL value parameter to Ffindocc() or specifying an invalid string pattern).

[FBADFLD]

"unknown field number or type"

A field identifier is specified which is not valid.

See Also

Introduction to FML Functions, Ffind, Ffind32(3fml), Ffindlast,
Ffindlast32(3fml), Ffinds, Ffinds32(3fml)

regcmp(3) in a UNIX system reference manual

Name

Synopsis

# Ffinds, Ffinds32(3fml)

#include <stdio.h>

```
#include "fml.h"
               char *
               Ffinds(FBFR *fbfr, FLDID fieldid, FLDOCC oc)
               #include "fml32.h"
               char *
               Ffinds32(FBFR32 *fbfr, FLDID32 fieldid, FLDOCC32 oc)
  Description
               Ffinds() is provided to handle the case of conversion to a user type of FLD_STRING.
               fbfr is a pointer to a fielded buffer. fieldid is a field identifier. oc is the occurrence
               number of the field. The specified field occurrence is found and converted from its type
               in the buffer to a null-terminated string. Basically, this macro calls its conversion
               function counterpart, Cffind(), providing a utype of FLD_STRING, and a ulen of 0.
               The duration of the validity of the pointer returned by Ffinds() is the same as that
               described for CFfind().
               Ffinds32() is used with 32-bit FML.
               A thread in a multithreaded application may issue a call to Ffinds() or Ffinds32()
               while running in any context state, including TPINVALIDCONTEXT.
Return Values
               This function returns NULL on error and sets Ferror to indicate the error condition.
      Errors
               Under the following conditions, Ffinds() fails and sets Ferror to:
               [FALIGNERR]
                        "fielded buffer not aligned"
                        The buffer does not begin on the proper boundary.
               [FNOTFLD]
                        "buffer not fielded"
                        The buffer is not a fielded buffer or has not been initialized by Finit().
               [FNOTPRES]
                        "field not present"
                        A field occurrence is requested but the specified field and/or occurrence was
                        not found in the fielded buffer.
```

Ffinds(), Ffinds32() - return ptr to string representation

# [FBADFLD]

"unknown field number or type"

A field identifier is specified which is not valid.

# [FTYPERR]

"invalid field type"

A field type is specified which is not valid.

# [FMALLOC]

"malloc failed"

Allocation of space dynamically using malloc() failed while converting carray to string.

See Also Introduction to FML Functions, CFfind, CFfind32(3fml), Ffind,

Ffind32(3fml)

# Ffloatev, Ffloatev32, Fvfloatev, Fvfloatev32(3fml)

Name Ffloatev(), Ffloatev32(), Fvfloatev(), Fvfloatev32() - return value of expression as a double

Synopsis

```
#include <stdio.h>
#include "fml.h"
double
Ffloatev(FBFR *fbfr, char *tree)
double
Fvfloatev(char *cstruct, char *tree, char *viewname)
#include "fml32.h"
double
Ffloatev32(FBFR32 *fbfr, char *tree)
double
Fvfloatev32(char *cstruct, char *tree, char *viewname)
```

### Description

Ffloatev() takes a pointer to a fielded buffer, fbfr, and a pointer to the evaluation tree returned from Fboolco(), tree, and returns the value of the (arithmetic) expression, represented by the tree, as a double. This function does not change either the fielded buffer or the evaluation tree.

Ffloatev32() is used with 32-bit FML.

Fvfloatev() and Fvfloatev32() provide the same functionality for views. The *viewname* parameter indicates the view from which the field offsets are taken, and should be the same view specified for Fvboolco() or Fvboolco32().

These functions are not supported on Workstation platforms.

A thread in a multithreaded application may issue a call to any of the functions documented here—Ffloatev(), Ffloatev32(), Fvfloatev(), or Fvfloatev32()—while running in any context state, including TPINVALIDCONTEXT.

#### Return Values

On success Ffloatev() returns the value of an expression as a double.

This function returns -1 on error and sets Ferror to indicate the error condition.

### Errors Under the following conditions, Ffloatev() fails and sets Ferror to:

### [FALIGNERR]

"fielded buffer not aligned"

The buffer does not begin on the proper boundary.

#### [FNOTFLD]

"buffer not fielded"

The buffer is not a fielded buffer or has not been initialized by Finit().

### [FMALLOC]

"malloc failed"

Allocation of space dynamically using malloc() failed.

### [FSYNTAX]

"bad syntax in Boolean expression"

A syntax error was found in a Boolean expression tree.

#### [FBADVIEW]

"cannot find or get view"

viewname was not found in the files specified by VIEWDIR or VIEWFILES.

### [FVFOPEN]

"cannot find or open view file"

While trying to find *viewname*, the program failed to find one of the files specified by VIEWDIR or VIEWFILES.

### [EUNIX]

"operating system error"

While trying to find *viewname*, the program failed to open one of the files specified by VIEWDIR or VIEWFILES for reading.

#### [FVFSYNTAX]

"bad viewfile"

While trying to find *viewname*, one of the files specified by VIEWDIR or VIEWFILES was corrupted or not a view file.

#### [FMALLOC]

"malloc failed"

While trying to find *viewname*, malloc() failed while allocating space to hold the view information.

# See Also Introduction to FML Functions, Fboolco, Fboolco32, Fvboolco, Fvboolco32(3fml), Fboolev, Fboolev32, Fvboolev, Fvboolev32(3fml)

# **Ffprint, Ffprint32(3fml)**

Name Ffprint(), Ffprint32() - print fielded buffer to specified stream

Synopsis

```
#include <stdio.h>
#include "fml.h"
int
Ffprint(FBFR *fbfr, FILE *iop)
#include "fml32.h"
int
Ffprint32(FBFR32 *fbfr, FILE *iop)
```

Description

Ffprint() is similar to Fprint(), except the text is printed to a specified output stream. fbfr is a pointer to a fielded buffer. iop is a pointer of type FILE that points to the output stream.

For each field in the buffer, the output prints the field name and field value separated by a tab. Fname() is used to determine the field name; if the field name cannot be determined, then the field identifier is printed. Non-printable characters in string and character array field values are represented by a backslash followed by their two-character hexadecimal value. A newline is printed following the output of the printed buffer.

For values of type FLD\_PTR, Ffprint32() prints the field name or field identifier and the pointer value in hexadecimal. Although this function prints pointer information, the Fextread32() function ignores the FLD\_PTR field type.

For values of type FLD\_FML32, Ffprint32() recursively prints the FML32 buffer, with leading tabs added for each level of nesting. For values of type FLD\_VIEW32, Ffprint32() prints the VIEW32 field name and structure member name/value pairs.

Ffprint32() is used with 32-bit FML.

A thread in a multithreaded application may issue a call to Ffprint() or Ffprint32() while running in any context state, including TPINVALIDCONTEXT.

Return Values

This function returns -1 on error and sets Ferror to indicate the error condition.

Errors

Under the following conditions, Ffprint() fails and sets Ferror to:

```
[FALIGNERR]"fielded buffer not aligned"The buffer does not begin on the proper boundary.
```

[FNOTFLD]

"buffer not fielded"

The buffer is not a fielded buffer or has not been initialized by Finit().

[FMALLOC]

"malloc failed"

Allocation of space dynamically using malloc() failed.

Portability This function is not supported using the BEA Tuxedo System Workstation DLL for

OS/2 and Microsoft Windows.

See Also Introduction to FML Functions, Fprint, Fprint32(3fml)

Name

# Ffree, Ffree32(3fml)

```
Synopsis
               #include <stdio.h>
               #include "fml.h"
               Ffree(FBFR *fbfr)
               #include "fml32.h"
               Ffree32(FBFR32 *fbfr)
  Description
               Ffree() is used to recover space allocated to its argument fielded buffer. fbfr is a
               pointer to a fielded buffer. The fielded buffer is invalidated, that is, it is made
               non-fielded, and then freed. Ffree32() does not free the memory area referenced by
               a pointer in a FLD_PTR field.
               Ffree() is recommended as opposed to free() (in UNIX System reference
               manuals), because Ffree() invalidates a fielded buffer whereas free() does not. It is
               important to invalidate fielded buffers because malloc() (in UNIX System reference
               manuals) re-uses memory that has been freed without clearing it. Thus, if free() were
               used, it would be possible for malloc() to return a piece of memory that looks like a
               valid fielded buffer but is not.
               Ffree32() is used with 32-bit FML.
               A thread in a multithreaded application may issue a call to Ffree() or Ffree32()
               while running in any context state, including TPINVALIDCONTEXT.
Return Values
               This function returns -1 on error and sets Ferror to indicate the error condition.
      Frrors
               Under the following conditions, Ffree() fails and sets Ferror to:
               [FALIGNERR]
                        "fielded buffer not aligned" The buffer does not begin on the proper
                        boundary.
               [FNOTFLD]
                        "buffer not fielded" The buffer is not a fielded buffer or has not been
                        initialized by Finit().
    See Also
               Introduction to FML Functions, Falloc, Falloc32(3fml), Frealloc,
               Frealloc32(3fml)
               free(3), malloc(3) in a UNIX system reference manual
```

Ffree(), Ffree32() - free space allocated for fielded buffer

# Fget, Fget32(3fml)

Description

Fget() should be used to retrieve a field from a fielded buffer when the value is to be modified. fbfr is a pointer to a fielded buffer. fieldid is a field identifier. oc is the occurrence number of the field. The caller provides Fget() with a pointer to a private data area, loc, as well as the length of the data area, \*maxlen, and the length of the field is returned in \*maxlen. If maxlen is NULL when the function is called, then it is assumed that the data area for the field value loc is big enough to contain the field value and the length of the value is not returned. If loc is NULL, the value is not retrieved. Thus, the function call can be used to determine the existence of the field.

In the "Synopsis" section above the value argument to Fget() is described as a character pointer data type (char \* in C). Technically, this describes only one particular kind of value passable to Fget(). In fact, the type of the value argument should be a pointer to an object of the same type as the type of the fielded-buffer representation of the field being retrieved. For example, if the field is stored in the buffer as type FLD\_LONG, then value should be of type pointer-to-long (long \* in C). Similarly, if the field is stored as FLD\_SHORT, then value should be of type pointer-to-short (short \* in C). The important thing is that Fget() assumes that the object pointed to by value has the same type as the stored type of the field being retrieved.

Fget32() is used with 32-bit FML.

A thread in a multithreaded application may issue a call to Fget() or Fget32() while running in any context state, including TPINVALIDCONTEXT.

**Return Values** 

When Fget32() is used with the FLD\_VIEW32 field type, a pointer to the FVIEWFLD structure is returned. This function returns -1 on error and sets Ferror to indicate the error condition.

Errors Under the following conditions, Fget() fails and sets Ferror to:

### [FALIGNERR]

"fielded buffer not aligned"

The buffer does not begin on the proper boundary.

#### [FNOTFLD]

"buffer not fielded"

The buffer is not a fielded buffer or has not been initialized by Finit().

### [FNOSPACE]

"no space"

The size of the data area, as specified in maxlen, is not large enough to hold the field value.

### [FNOTPRES]

"field not present"

A field occurrence is requested but the specified field and/or occurrence was not found in the fielded buffer.

### [FBADFLD]

"unknown field number or type"

A field identifier is specified which is not valid.

#### See Also

Introduction to FML Functions, CFget, CFget32(3fml), Fgetalloc,
Fgetalloc32(3fml), Fgetlast, Fgetlast32(3fml), Fgets, Fgets32(3fml),
Fgetsa, Fgetsa32(3fml)

# Fgetalloc, Fgetalloc32(3fml)

Name Fgetalloc(), Fgetalloc32() - allocate space and get copy of field occurrence

### Synopsis

```
#include <stdio.h>
#include "fml.h"
```

char \*

Fgetalloc(FBFR \*fbfr, FLDID fieldid, FLDOCC oc, FLDLEN \*extralen)

#include "fml32.h"

char \*

Fgetalloc32(FBFR32 \*fbfr, FLDID32 fieldid, FLDOCC32 oc, FLDLEN32
 \*extralen)

### Description

Like Fget(), Fgetalloc() finds and makes a copy of a buffer field, but it acquires space for the field via a call to malloc() (in UNIX System programmer's reference manuals). fbfr is a pointer to a fielded buffer. fieldid is a field identifier. oc is the occurrence number of the field. The last argument to Fgetalloc(), extralen, provides an extra amount of space to be acquired in addition to the field value size. It can be used if the retrieved value is to be expanded before re-insertion into the fielded-buffer. If extralen is NULL, then no additional space is allocated and the actual length is not returned. It is the caller's responsibility to free() space acquired by Fgetalloc(). The buffer will be aligned properly for any field type.

Fgetalloc32() is used with 32-bit FML.

A thread in a multithreaded application may issue a call to Fgetalloc() or Fgetalloc32() while running in any context state, including TPINVALIDCONTEXT.

#### Return Values

In the "Synopsis" section above the return value to Fgetalloc() is described as a character pointer data type (char \* in C). Actually, the pointer returned points to an object that has the same type as the stored type of the field. When Fgetalloc32() is used with the FLD\_VIEW32 field type, a pointer to the FVIEWFLD structure is returned. This function returns NULL on error and sets Ferror to indicate the error condition.

**Errors** 

Under the following conditions, Fgetalloc() fails and sets Ferror to:

[FALIGNERR]

"fielded buffer not aligned"

The buffer does not begin on the proper boundary.

```
[FNOTFLD]
                   "buffer not fielded"
                   The buffer is not a fielded buffer or has not been initialized by Finit().
          [FNOTPRES]
                   "field not present"
                   A field occurrence is requested but the specified field and/or occurrence was
                   not found in the fielded buffer.
          [FBADFLD]
                   "unknown field number or type"
                   A field identifier is specified which is not valid.
          [FMALLOC]
                   "malloc failed"
                   Allocation of space dynamically using malloc() failed.
See Also
          Introduction to FML Functions, CFget, CFget32(3fml), Fget, Fget32(3fml),
          Fgetlast, Fgetlast32(3fml), Fgets, Fgets32(3fml), Fgetsa,
          Fgetsa32(3fml)
          free(3), malloc(3) in a UNIX system reference manual
```

# Fgetlast, Fgetlast32(3fml)

```
Name Fgetlast(), Fgetlast32() - get copy of last occurrence

Synopsis #include <stdio.h>
#include "fml.h"
int
Fgetlast(FBFR *fbfr, FLDID fieldid, FLDOCC *oc, char *value, FLDLEN *maxlen)
#include "fml32.h"
int
Fgetlast32(FBFR32 *fbfr, FLDID32 fieldid, FLDOCC32 *oc, char *value, FLDLEN32 *maxlen)
```

#### Description

Fgetlast() is used to retrieve both the value and occurrence number of the last occurrence of the field identified by fieldid. fbfr is a pointer to a fielded buffer. In order to return the occurrence number of the last field, the occurrence argument, oc, is a pointer-to-integer, not an integer.

The caller provides Fgetlast() with a pointer to a private buffer, loc, as well as the length of the buffer, \*maxlen, and the length of the field is returned in \*maxlen. If maxlen is NULL when the function is called, then it is assumed that the buffer for the field value is big enough to contain the field value and the length of the value is not returned. If loc is NULL, the value is not returned. If oc is NULL, the occurrence is not returned.

In the "Synopsis" section above the value argument to Fgetlast() is described as a character pointer data type (char \* in C). Technically, this describes only one particular kind of value passable to Fgetlast(). In fact, the type of the value argument should be a pointer to an object of the same type as the type of the fielded-buffer representation of the field being retrieved. For example, if the field is stored in the buffer as type FLD\_LONG, then value should be of type pointer-to-long (long \* in C). Similarly, if the field is stored as FLD\_SHORT, then value should be of type pointer-to-short (short \* in C). The important thing is that Fgetlast() assumes that the object pointed to by value has the sametype as the stored type of the field being retrieved.

Fgetlast32() is used with 32-bit FML.

A thread in a multithreaded application may issue a call to Fgetlast() or Fgetlast32() while running in any context state, including TPINVALIDCONTEXT.

Return Values This function returns -1 on error and sets Ferror to indicate the error condition.

Errors Under the following conditions, Fgetlast() fails and sets Ferror to:

### [FALIGNERR]

"fielded buffer not aligned"

The buffer does not begin on the proper boundary.

## [FNOTFLD]

"buffer not fielded"

The buffer is not a fielded buffer or has not been initialized by Finit().

#### [FNOSPACE]

"no space"

The size of the data area, as specified in maxlen, is not large enough to hold the field value.

### [FNOTPRES]

"field not present"

A field occurrence is requested but the specified field and/or occurrence was not found in the fielded buffer.

### [FBADFLD]

"unknown field number or type"

A field identifier is specified which is not valid.

### See Also Introduction to FML Functions, Fget, Fget32(3fml), Fgetalloc,

Fgetalloc32(3fml), Fgets, Fgets32(3fml), Fgetsa, Fgetsa32(3fml)

# Fgets, Fgets32(3fml)

```
Name
               Fgets(), Fgets32() - get value converted to string
    Synopsis
               #include <stdio.h>
               #include "fml.h"
               int.
               Fgets(FBFR *fbfr, FLDID fieldid, FLDOCC oc, char *buf)
               #include "fml32.h"
               Fgets32(FBFR32 *fbfr, FLDID32 fieldid, FLDOCC32 oc, char *buf)
  Description
               Fgets () retrieves a field occurrence from the fielded buffer first converting the value
               to a user type of FLD_STRING. fbfr is a pointer to a fielded buffer. fieldid is a field
               identifier. oc is the occurrence number of the field. The caller of Fgets() provides
               buf, a pointer to a private buffer, which is used for the retrieved field value. It is
               assumed that buf is large enough to hold the value. Basically, Fgets() calls CFget()
               with an assumed utype of FLD_STRING, and a ulen of 0.
               Fgets32() is used with 32-bit FML.
               A thread in a multithreaded application may issue a call to Fgets() or Fgets32()
               while running in any context state, including TPINVALIDCONTEXT.
Return Values
               This function returns -1 on error and sets Ferror to indicate the error condition.
      Errors
               Under the following conditions, Fgets() fails and sets Ferror to:
               [FALIGNERR]
                        "fielded buffer not aligned"
                        The buffer does not begin on the proper boundary.
               [FNOTFLD]
                        "buffer not fielded"
                        The buffer is not a fielded buffer or has not been initialized by Finit().
               [FNOTPRES]
                        "field not present"
                        A field occurrence is requested but the specified field and/or occurrence was
                        not found in the fielded buffer.
```

```
[FBADFLD]

"unknown field number or type"

A field identifier is specified which is not valid.

[FTYPERR]

"invalid field type"

A field identifier is specified which is not valid.
```

[FMALLOC]

"malloc failed"

Allocation of space dynamically using malloc() failed.

# Fgetsa, Fgetsa32(3fml)

Name Fgetsa(), Fgetsa32() - use malloc() to allocate space and get converted value Synopsis #include <stdio.h> #include "fml.h" char \* Fqetsa(FBFR \*fbfr, FLDID fieldid, FLDOCC oc, FLDLEN \*extra) #include "fml32.h" Fgetsa32(FBFR32 \*fbfr, FLDID32 fieldid, FLDOCC32 oc, FLDLEN32 Description Fgetsa() is a macro that calls CFgetalloc(). fbfr is a pointer to a fielded buffer. fieldid is a field identifier. oc is the occurrence number of the field. The function uses malloc() (in UNIX System programmer's reference manuals) to allocate space for the retireved field value that has been converted to a string. If extra is not NULL, it specifies the extra space to allocate in addition to the field value size; the total size is returned in ext.ra. It is the responsibility of the user to free() (in UNIX System reference manuals) the space malloc()'d. Fgetsa32() is used with 32-bit FML. A thread in a multithreaded application may issue a call to Fgetsa() or Fgetsa32() while running in any context state, including TPINVALIDCONTEXT. Return Values On success, the function returns a pointer to the allocated buffer. This function returns NULL on error and sets Ferror to indicate the error condition. Errors Under the following conditions, Fgetsa() fails and sets Ferror to: [FALIGNERR] "fielded buffer not aligned" The buffer does not begin on the proper boundary. [FNOTFLD] "buffer not fielded" The buffer is not a fielded buffer or has not been initialized by Finit().

```
[FNOTPRES]
                   "field not present"
                   A field occurrence is requested but the specified field and/or occurrence was
                   not found in the fielded buffer.
          [FBADFLD]
                   "unknown field number or type"
                   A field identifier is specified which is not valid.
          [FTYPERR]
                   "invalid field type"
                   A field identifier is specified which is not valid.
          [FMALLOC]
                   "malloc failed"
                   Allocation of space dynamically using malloc() failed.
See Also
          Introduction to FML Functions, CFget, CFget32(3fml), Fget, Fget32(3fml),
          Fgetlast, Fgetlast32(3fml), Fgets, Fgets32(3fml)
```

free(3), malloc(3) in a UNIX system reference manual

# Fidnm\_unload, Fidnm\_unload32(3fml)

```
Name
              Fidnm_unload(), Fidnm_unload32() - recover space from id->nm mapping tables
   Synopsis
              #include <stdio.h>
              #include "fml.h"
              void
              Fidnm_unload(void);
              #include "fml32.h"
              void
              Fidnm_unload32(void);
  Description
              Fidnm_unload() recovers space allocated by Fname() for field identifier to field
              name mapping tables.
              Fidnm_unload32() is used with 32-bit FML.
              A thread in a multithreaded application may issue a call to Fidnm_unload() or
              Fidnm_unload32() while running in any context state, including
              TPINVALIDCONTEXT.
Return Values
              This function is declared as a void and so does not return anything.
    See Also
              Introduction to FML Functions, Fname, Fname32(3fml), Fnmid_unload,
              Fnmid_unload32(3fml)
```

# Fidxused, Fidxused32(3fml)

```
Name
              Fidxused(), Fidxused32() - return amount of space used
    Synopsis
               #include <stdio.h>
              #include "fml.h"
              long
              Fidxused(FBFR *fbfr)
              #include "fml32.h"
              Fidxused32(FBFR32 *fbfr)
  Description
              Fidxused() indicates the current amount of space used by the buffer's index. fbfr is
              a pointer to a fielded buffer.
               Fidxused32() is used with 32-bit FML.
              A thread in a multithreaded application may issue a call to Fidxused() or
              Fidxused32() while running in any context state, including TPINVALIDCONTEXT.
Return Values
              On success, the function returns the amount of space in the buffer used by the index.
              This function returns -1 on error and sets Ferror to indicate the error condition.
      Errors
              Under the following conditions, Fidxused() fails and sets Ferror to:
              [FALIGNERR]
                       "fielded buffer not aligned"
                       The buffer does not begin on the proper boundary.
               [FNOTFLD]
                       "buffer not fielded"
                       The buffer is not a fielded buffer or has not been initialized by Finit().
    See Also
              Introduction to FML Functions, Findex, Findex32(3fml), Frstrindex,
               Frstrindex32(3fml), Funused, Funused32(3fml), Fused, Fused32(3fml)
```

# Fielded, Fielded32(3fml)

Name Fielded(), Fielded32() - return true if buffer is fielded

Synopsis #include stdio.h>

#include "fml.h"

int

Fielded(FBFR \*fbfr)
#include "fml32.h"

int

Fielded32(FBFR32 \*fbfr)

Description Fielded() is used to test whether the specified buffer is fielded. fbfr is a pointer to

a fielded buffer.

Fielded32() is used with 32-bit FML.

A thread in a multithreaded application may issue a call to Fielded() or

Fielded32() while running in any context state, including TPINVALIDCONTEXT.

Return Values Fielded() returns true if the buffer is fielded. It returns false if the buffer is not

fielded and does not set Ferror in this case.

See Also Introduction to FML Functions, Finit, Finit32(3fml), Fneeded,

Fneeded32(3fml), Fsizeof, Fsizeof32(3fml)

Name

# Findex, Findex32(3fml)

Findex(). Findex32() - index a fielded buffer

Synopsis #include <stdio.h> #include "fml.h" int. Findex(FBFR \*fbfr, FLDOCC intvl) #include "fml32.h" int. Findex32(FBFR32 \*fbfr, FLDOCC32 intvl) Description The function Findex() is called explicitly to index a fielded buffer. fbfr is a pointer to a fielded buffer. The second parameter, intv1, gives the indexing interval, that is, the ideal separation of indexed fields. If this argument has value 0, then the buffer's current indexing value is used. If the current value itself is 0, the value FSTDXINTVL (defaults to 16) is used. Using an indexing value of 1 will ensure that every field in the buffer is indexed. The size of the index interval and the amount of space allocated to a buffer's index are inversely proportional: the smaller the interval, the more fields are indexed and thus the larger the amount of space used for indexing. Findex32() is used with 32-bit FML. A thread in a multithreaded application may issue a call to Findex() or Findex32() while running in any context state, including TPINVALIDCONTEXT. Return Values This function returns -1 on error and sets Ferror to indicate the error condition. Frrors Under the following conditions, Findex() fails and sets Ferror to: [FALIGNERR] "fielded buffer not aligned" The buffer does not begin on the proper boundary. [FNOTFLD] "buffer not fielded" The buffer is not a fielded buffer or has not been initialized by Finit(). [FNOSPACE] "no space in fielded buffer" An ENTRY is to be added to the index but there is not enough space remaining in the buffer. See Also Introduction to FML Functions, Fidxused, Fidxused32(3fml), Frstrindex, Frstrindex32(3fml), Funindex, Funindex32(3fml)

# Finit, Finit32(3fml)

Name

```
Synopsis
               #include <stdio.h>
               #include "fml.h"
               int.
               Finit(FBFR *fbfr, FLDLEN buflen)
               #include "fml32.h"
               Finit32(FBFR32 *fbfr, FLDLEN32 buflen)
  Description
               Finit() can be called to initialize a fielded buffer statically. fbfr is a pointer to a
               fielded buffer. buflen is the length of the buffer. The function takes the buffer pointer
               and buffer length, and sets up the internal structure for a buffer with no fields. Finit()
               can also be used to re-initialize a previously used buffer.
               Finit32() is used with 32-bit FML.
               A thread in a multithreaded application may issue a call to Finit() or Finit32()
               while running in any context state, including TPINVALIDCONTEXT.
Return Values
               This function returns -1 on error and sets Ferror to indicate the error condition.
      Errors
               Under the following conditions, Finit() fails and sets Ferror to:
               [FALIGNERR]
                        "fielded buffer not aligned"
                        The buffer does not begin on the proper boundary.
               [FNOTFLD]
                        "buffer not fielded"
                        The buffer pointer is NULL.
               [FNOSPACE]
                        "no space in fielded buffer"
                        The buffer size specified is too small for a fielded buffer.
    Example
               The correct way to re-initialize a buffer to have no fields is: Finit (fbfr,
               (FLDLEN)Fsizeof(fbfr));
    See Also
               Introduction to FML Functions, Falloc, Falloc32(3fml), Fneeded,
               Fneeded32(3fml), Frealloc, Frealloc32(3fml)
```

Finit(), Finit32() - initialize fielded buffer

# Fjoin, Fjoin32(3fml)

Name Fjoin(), Fjoin32() - join source into destination buffer

Synopsis

```
#include stdio.h>
#include "fml.h"
int
Fjoin(FBFR *dest, FBFR *src)
#include "fml32.h"
int
Fjoin32(FBFR32 *dest, FBFR32 *src)
```

Description

Fjoin() is used to join two fielded buffers based on matching fieldid/occurrence. dest and src are pointers to the destination and source fielded buffers respectively. For fields that match on fieldid/occurrence, the field value is updated in the destination buffer with the value in the source buffer. Fields in the destination buffer that have no corresponding fieldid/occurrence in the source buffer are deleted. If joining buffers results in the removal of a FLD\_PTR field, the memory area referenced by the pointer is not modified or freed.

This function may fail due to lack of space if the new values are larger than the old; in this case, the destination buffer is modified. If this happens, however, the destination buffer may be re-allocated using Frealloc() and repeated calls to the Fjoin() function. Even if the destination buffer has been partially updated, the correct results are obtained by repeating the Fjoin() function.

Fjoin32() is used with 32-bit FML.

A thread in a multithreaded application may issue a call to Fjoin() or Fjoin32() while running in any context state, including TPINVALIDCONTEXT.

Return Values

This function returns -1 on error and sets Ferror to indicate the error condition.

Errors

Under the following conditions, Fjoin() fails and sets Ferror to:

```
[FALIGNERR]
```

"fielded buffer not aligned"

Either the source buffer or the destination buffer does not begin on the proper boundary.

### [FNOTFLD]

"buffer not fielded"

Either the source buffer or the destination buffer is not a fielded buffer or has not been initialized by Finit().

### [FNOSPACE]

"no space in fielded buffer"

A field value is to be added or changed in a field buffer but there is not enough space remaining in the buffer.

### Example In the following example:

```
FBFR *src, *dest; ... if(Fjoin(dest,src) 0) F_error("pgm_name");
```

if dest has fields A, B, and two occurrences of C, and src has fields A, C, and D, the resultant dest will have source field value A and source field value C.

### See Also

Introduction to FML Functions, Fconcat, Fconcat32(3fml), Fojoin,
Fojoin32(3fml), Fproj, Fproj32(3fml), Fprojcpy, Fprojcpy32(3fml),
Frealloc, Frealloc32(3fml)

# Fldid, Fldid32(3fml)

```
Name
               Fldid(), Fldid32() - map field name to field identifier
    Synopsis
               #include <stdio.h>
               #include "fml.h"
               FLDID
               Fldid(char *name)
               #include "fml32.h"
               FLDID32
               Fldid32(char *name)
  Description
               Fldid() provides a runtime translation of a field-name to its field identifier and
               returns a FLDID corresponding to its field name parameter. The first invocation causes
               space to be dynamically allocated for the field tables and the tables to be loaded. To
               recover data space used by the field tables loaded by Fldid(), the user may unload
               the files by a call to the Fnmid_unload() function.
               Fldid32() is used with 32-bit FML.
               A thread in a multithreaded application may issue a call to Fldid() or Fldid32()
               while running in any context state, including TPINVALIDCONTEXT.
Return Values
               This function returns BADFLDID on error and sets Ferror to indicate the error
               condition.
      Frrors
               Under the following conditions, Fldid() fails and sets Ferror to:
               [FBADNAME]
                       "unknown field name"
                       A field name is specified which cannot be found in the field tables.
               [FMALLOC]
                       "malloc failed"
                       Allocation of space dynamically using malloc() failed.
    See Also
               Introduction to FML Functions, Fldno, Fldno32(3fml), Fname, Fname32(3fml),
               Fnmid unload, Fnmid unload32(3fml)
               malloc(3) in a UNIX system reference manual
```

# Fldno, Fldno32(3fml)

```
Name
              Fldno(), Fldno32() - map field identifier to field number
              #include <stdio.h>
              #include "fml.h"
              int
              Fldno(FLDID fieldid)
              #include "fml32.h"
              long
              Fldno32(FLDID32 fieldid)
  Description
              Fldno() accepts a field identifier, fieldid, as a parameter and returns the field
              number contained in the identifier.
              Fldno32() is used with 32-bit FML.
              A thread in a multithreaded application may issue a call to Fldno() or Fldno32()
              while running in any context state, including TPINVALIDCONTEXT.
Return Values
              This function returns the field number and does not return an error.
    See Also
              Introduction to FML Functions, Fldid, Fldid32(3fml), Fldtype,
              Fldtype32(3fml)
```

# Fldtype, Fldtype32(3fml)

```
Name
              Fldtype(), Fldtype32() - map field identifier to field type
    Synopsis
              #include <stdio.h>
              #include "fml.h"
              Fldtype(FLDID fieldid)
              #include "fml32.h"
              int
              Fldtype32(FLDID32 fieldid)
  Description
              Fldtype() accepts a field identifier, fieldid, and returns the field type contained in
              the identifier (an integer), as defined in fml.h.
              Fldtype32() is used with 32-bit FML.
              A thread in a multithreaded application may issue a call to Fldtype() or
              Fldtype32() while running in any context state, including TPINVALIDCONTEXT.
Return Values
              This function returns the field type.
    See Also
              Introduction to FML Functions, Fldid, Fldid32(3fml), Fldno, Fldno32(3fml)
```

# Flen, Flen32(3fml)

```
Name
               Flen(), Flen32() - return len of field occurrence in buffer
    Synopsis
               #include <stdio.h>
               #include "fml.h"
               Flen(FBFR *fbfr, FLDID fieldid, FLDOCC oc)
               #include "fml32.h"
               long
               Flen32(FBFR32 *fbfr, FLDID32 fieldid, FLDOCC32 oc)
  Description
               Flen() finds the value of the specified field occurrence in the buffer and returns its
               length. fbfr is a pointer to a fielded buffer. fieldid is a field identifier. oc is the
               occurrence number of the field.
               For values of type FLD_PTR, Flen32() returns a fixed length for a pointer field based
               on sizeof(char*). For values of type FLD_FML32, Flen32() returns the value of
               Fused32() for the length of the nested buffer. For values of type FLD_VIEW32,
               Flen32() returns the length of the view data plus the length of the view name.
               Flen32() is used with 32-bit FML.
               A thread in a multithreaded application may issue a call to Flen() or Flen32() while
               running in any context state, including TPINVALIDCONTEXT.
Return Values
               On success, Flen() returns the field length.
               This function returns -1 on error and sets Ferror to indicate the error condition.
      Errors
               Under the following conditions, Flen() fails and sets Ferror to:
               [FALIGNERR]
                        "fielded buffer not aligned"
                       The buffer does not begin on the proper boundary.
               [FNOTFLD]
                        "buffer not fielded"
                       The buffer is not a fielded buffer or has not been initialized by Finit().
```

[FNOTPRES]

"field not present"

A field occurrence is requested but the specified field and/or occurrence was not found in the fielded buffer.

[FBADFLD]

"unknown field number or type"

A field identifier is specified which is not valid.

See Also Introduction to FML Functions, Fnum, Fnum32(3fml), Fpres, Fpres32(3fml)

# Fmkfldid, Fmkfldid32(3fml)

```
Name
               Fmkfldid(), Fmkfldid32() - make a field identifier
               #include <stdio.h>
               #include "fml.h"
               FLDID
               Fmkfldid(int type, FLDID num)
               #include "fml.h"
               FLDID32
               Fmkfldid32(int type, FLDID32 num)
  Description
               Fmkfldid() allows the creation of a valid field identifier from a valid type (as defined
               in fml.h) and a field number. This is useful for writing an application generator that
               chooses field numbers sequentially, or for recreating a field identifier.
               type is a valid type (an integer; see Fldtype, Fldtype32(3fml)). num is a field
               number (it should be an unused field number to avoid confusion with existing fields)
               Fmkfldid32() is used with 32-bit FML.
               A thread in a multithreaded application may issue a call to Fmkfldid() or
               Fmkfldid32() while running in any context state, including TPINVALIDCONTEXT.
Return Values
               This function returns BADFLDID on error and sets Ferror to indicate the error
               condition.
      Errors
               Under the following conditions, Fmkfldid() fails and sets Ferror to:
               [FBADFLD]
                        "unknown field number or type"
                        A field number is specified which is not valid.
               [FTYPERR]
                        "invalid field type"
                        A field type is specified which is not valid (as defined in fml.h).
    See Also
               Introduction to FML Functions, Fldtype, Fldtype32(3fml)
```

# Fmove, Fmove32(3fml)

```
Name Fmove(), Fmove32() - move fielded buffer to destination

Synopsis #include <stdio.h>
#include "fml.h"

int
Fmove(char *dest, FBFR *src)

#include "fml32.h"

int
Fmove32(char *dest, FBFR32 *src)
```

Description

Fmove() should be used when copying from a fielded buffer to any type of buffer. dest and src are pointers to the destination buffer and the source fielded buffers respectively.

The difference between Fmove() and Fcpy() is that Fcpy() expects the destination to be a fielded buffer and thus can make sure it is of sufficient size to accommodate the data from the source buffer. Fmove() makes no such check, blindly moving Fsizeof() bytes of data from the source fielded buffer to the target buffer. The destination buffer must be aligned on a short boundary.

For values of type FLD\_PTR, Fmove32() transfers the buffer pointer. The application programmer must manage the reallocation and freeing of buffers when the associated pointer is moved.

Fmove32() is used with 32-bit FML.

A thread in a multithreaded application may issue a call to Fmove() or Fmove32() while running in any context state, including TPINVALIDCONTEXT.

Return Values This function returns -1 on error and sets Ferror to indicate the error condition.

Errors Under the following conditions, Fmove() fails and sets Ferror to:

```
[FALIGNERR]
```

"fielded buffer not aligned"

The source or destination buffer does not begin on the proper boundary.

[FNOTFLD]

"buffer not fielded"

The source buffer is not a fielded buffer or has not been initialized by Finit().

See Also Introduction to FML Functions, Fcpy, Fcpy32(3fml), Fsizeof, Fsizeof32(3fml)

Name

# Fname, Fname32(3fml)

```
Fname(), Fname32() - map field identifier to field name
    Synopsis
               #include <stdio.h>
               #include "fml.h"
               char *
               Fname(FLDID fieldid)
               #include "fml32.h"
               char *
               Fname32(FLDID32 fieldid)
  Description
               Fname() provides a runtime translation of a field identifier, fieldid, to its field name
               and returns a pointer to a character string containing the name corresponding to its
               argument. The first invocation causes space to be dynamically allocated for the field
               tables and the tables to be loaded. The table space used by the mapping tables created
               by Fname() may be recovered by a call to the function Fidnm_unload().
               Fname32() is used with 32-bit FML.
               A thread in a multithreaded application may issue a call to Fname() or Fname32()
               while running in any context state, including TPINVALIDCONTEXT.
               This function returns NULL on error and sets Ferror to indicate the error condition.
Return Values
      Errors
               Under the following conditions, Fname() fails and sets Ferror to:
               [FBADFLD]
                       "unknown field number or type"
                       A field number is specified for which a field name cannot be found or is
                       invalid (0).
               [FMALLOC]
                       "malloc failed"
                       Allocation of space dynamically using malloc() failed.
    See Also
               Introduction to FML Functions, Ffprint, Ffprint32(3fml), Fidnm_unload,
               Fidnm_unload32(3fml), Fldid, Fldid32(3fml), Fprint, Fprint32(3fml)
```

# Fneeded, Fneeded32(3fml)

```
Name
              Fneeded(), Fneeded32() - compute size needed for buffer
    Synopsis
              #include <stdio.h>
              #include "fml.h"
              Fneeded(FLDOCC F, FLDLEN V)
              #include "fml32.h"
              long
              Fneeded32(FLDOCC32 F, FLDLEN32 V)
  Description
              Fneeded() is used to determine the space that must be allocated for a fielded buffer.
              The F argument is the number of fields, and the V argument is the space for all field
              values, in bytes.
              Fneeded32() is used with 32-bit FML.
              A thread in a multithreaded application may issue a call to Fneeded() or
              Fneeded32() while running in any context state, including TPINVALIDCONTEXT.
Return Values
              This function returns -1 on error and sets Ferror to indicate the error condition.
      Errors
              Under the following conditions, Fneeded() fails and sets Ferror to:
              [FEINVAL]
                       "invalid argument to function"
                       One of the arguments to the function invoked was invalid, (for example,
                       number of fields is less than 0, v is 0 or total size is greater than 65534).
    See Also
              Introduction to FML Functions, Falloc, Falloc32(3fml), Fielded,
              Fielded32(3fml), Finit, Finit32(3fml), Fsizeof, Fsizeof32(3fml),
              Funused, Funused32(3fml), Fused, Fused32(3fml)
```

# Fnext, Fnext32(3fml)

```
Name Fnext(), Fnext32() - get next field occurrence

Synopsis #include <stdio.h>
#include "fml.h"

int
    Fnext(FBFR *fbfr, FLDID *fieldid, FLDOCC *oc, char *value, FLDLEN *len)

#include "fml32.h"

int
    Fnext32(FBFR32 *fbfr, FLDID32 *fieldid, FLDOCC32 *oc, char *value, FLDLEN32 *len)
```

### Description

Fnext() finds the next field in the buffer after the specified field occurrence. fbfr is a pointer to a fielded buffer. fieldid is a pointer to a field identifier. oc is a pointer to the occurrence number of the field. value is a pointer to the value of the next field. len is the length of the next value.

The field identifier, FIRSTFLDID, should be specified to get the first field in the buffer (for example, on the first call to Fnext()). If value is not NULL, the next field value is copied into value; \*len is used to determine if the buffer has enough space allocated to contain the value. The value's length is returned in \*len. If len is NULL when the function is called, it is assumed that there is enough space and the new value length is not returned. If value is NULL, the value is not retrieved and only fieldid and oc are updated. The \*fieldid</code> and \*oc parameters are respectively set to the next found field and occurrence. If no more fields are found, 0 is returned (end of buffer) and \*fieldid, \*oc, and \*value\* are left unchanged. Fields are returned in field identifier order.

Although the type of value is char \*, the value returned will be of the same type as the next field being retrieved.

When the type of the field to be retrieved is FLD\_VIEW32, the *value* parameter points to a FVIEWFLD structure. The Fnext() function populates the *vname* and *data* fields in the structure.

Fnext32() is used with 32-bit FML.

A thread in a multithreaded application may issue a call to Fnext() or Fnext32() while running in any context state, including TPINVALIDCONTEXT.

#### Return Values

Fnext() returns 1 when the next occurrence is successfully found. It returns 0 when the end of the buffer is reached.

This function returns -1 on error and sets Ferror to indicate the error condition.

# Errors Under the

Under the following conditions,  ${\tt Fnext}(\ )$  fails and sets  ${\tt Ferror}$  to:

#### [FALIGNERR]

"fielded buffer not aligned"

The buffer does not begin on the proper boundary.

### [FNOTFLD]

"buffer not fielded"

The buffer is not a fielded buffer or has not been initialized by Finit().

### [FNOSPACE]

"no space"

The size of value, as specified in *len*, is not large enough to hold the field value.

### [FEINVAL]

"invalid argument to function"

One of the arguments to the function invoked was invalid, (for example, specifying NULL for fieldid or oc).

#### See Also

Introduction to FML Functions, Fget, Fget32(3fml), Fnum, Fnum32(3fml)

# Fnmid\_unload, Fnmid\_unload32(3fml)

Name Fnmid\_unload(), Fnmid\_unload32() - recover space from nm->id mapping tables

Synopsis #include <stdio.h>

#include "fml.h"

void Fnmid\_unload(void)
#include "fml32.h"
void Fnmid\_unload32(void)

Description To recover data space used by the field tables loaded by Fldid(), the user may unload

the files by a call to the Fnmid\_unload() function.

Fnmid\_unload32() is used with 32-bit FML.

A thread in a multithreaded application may issue a call to Fnmid\_unload() or

Fnmid\_unload32() while running in any context state, including

TPINVALIDCONTEXT.

Return Values This function is declared as a void and so does not return anything.

See Also Introduction to FML Functions, Fidnm\_unload, Fidnm\_unload32(3fml), Fldid,

Fldid32(3fml)

## Fnum, Fnum32(3fml)

```
Name
               Fnum(), Fnum32() - return count of all occurrences in buffer
    Synopsis
               #include <stdio.h>
               #include "fml.h"
               FLDOCC
               Fnum(FBFR *fbfr)
               #include "fml32.h"
               FLDOCC32
               Fnum32(FBFR32 *fbfr)
  Description
               Fnum() returns the number of fields contained in the specified buffer. fbfr is a pointer
               to a fielded buffer. The FLD_FML32 and FLD_VIEW32 fields are each counted as a
               single field, regardless of the number of fields they contain.
               Fnum32() is used with 32-bit FML.
               A thread in a multithreaded application may issue a call to Fnum() or Fnum32() while
               running in any context state, including TPINVALIDCONTEXT.
Return Values
               This function returns -1 on error and sets Ferror to indicate the error condition.
      Errors
               Under the following conditions, Fnum() fails and sets Ferror to:
               [FALIGNERR]
                        "fielded buffer not aligned"
                       The buffer does not begin on the proper boundary.
               [FNOTFLD]
                        "buffer not fielded"
                       The buffer is not a fielded buffer or has not been initialized by Finit().
    See Also
               Introduction to FML Functions, Foccur, Foccur32(3fml), Fpres,
               Fpres32(3fml)
```

# Foccur, Foccur32(3fml)

```
Name
               Foccur(), Foccur32() - return count of field occurrences in buffer
    Synopsis
               #include <stdio.h>
               #include "fml.h"
               FLDOCC
               Foccur(FBFR *fbfr, FLDID fieldid)
               #include "fml32.h"
               FLDOCC32 Foccur32(FBFR32 *fbfr, FLDID32 fieldid)
  Description
               Focur() is used to determine the number of occurrences of the field specified by
               fieldid in the buffer referenced by fbfr. Occurrences of a field within an embedded
               FML32 buffer are not counted, as in the FLD_FML32 field type.
               Foccur32() is used with 32-bit FML.
               A thread in a multithreaded application may issue a call to Foccur() or Foccur32()
               while running in any context state, including TPINVALIDCONTEXT.
Return Values
               On success, Foccur () returns the number of occurrences; if none are found, it returns
               0.
               This function returns -1 on error and sets Ferror to indicate the error condition.
      Frrors
               Under the following conditions, Foccur() fails and sets Ferror to:
               [FALIGNERR]
                       "fielded buffer not aligned"
                       The buffer does not begin on the proper boundary.
               [FNOTFLD]
                       "buffer not fielded"
                       The buffer is not a fielded buffer or has not been initialized by Finit().
               [FBADFLD]
                       "unknown field number or type"
                       A field identifier is specified which is not valid.
    See Also
               Introduction to FML Functions, Fnum, Fnum32(3fml), Fpres, Fpres32(3fml)
```

# Fojoin, Fojoin32(3fml)

Name Fojoin(), Fojoin32() - outer join source into destination buffer
 #include <stdio.h>
 #include "fml.h"
 int
 Fojoin(FBFR \*dest, FBFR \*src)
 #include "fml32.h"
 int
 Fojoin32(FBFR32 \*dest, FBFR32 \*src)

## Description

Fojoin() is similar to Fjoin(), but it keeps fields from the destination buffer, dest, that have no corresponding fieldid/occurrence in the source buffer, src. Fields that exist in the source buffer that have no corresponding fieldid/occurrence in the destination buffer are not added to the destination buffer. If joining buffers results in the removal of a FLD\_PTR field, the memory area referenced by the pointer is not modified or freed.

As with Fjoin(), this function can fail for lack of space; it can be re-issued to complete the operation after more space is allocated.

Fojoin32() is used with 32-bit FML.

A thread in a multithreaded application may issue a call to Fojoin() or Fojoin32() while running in any context state, including TPINVALIDCONTEXT.

#### **Return Values**

This function returns -1 on error and sets Ferror to indicate the error condition.

#### Errors

Under the following conditions, Fojoin() fails and sets Ferror to:

[FALIGNERR]

"fielded buffer not aligned"

Either the source buffer or the destination buffer does not begin on the proper boundary.

#### [FNOTFLD]

"buffer not fielded"

Either the source buffer or the destination buffer is not a fielded buffer or has not been initialized by Finit().

[FNOSPACE]

"no space in fielded buffer"

A field value is to be added or changed in a field buffer but there is not enough space remaining in the buffer.

Example In the following example,

```
if(Fojoin(dest,src) 0)
F_error("pgm_name");
```

if dest has fields A, B, and two occurrences of C, and src has fields A, C, and D, the resultant dest will contain the source field value A, the destination field value B, the source field value C, and the second destination field value C.

See Also Introduction to FML Functions, Fconcat, Fconcat32(3fml), Fjoin, Fjoin32(3fml), Fproj, Fproj32(3fml)

# Fpres, Fpres32(3fml)

```
Name
              Fpres(), Fpres32() - true if field occurrence is present in buffer
              #include <stdio.h>
              #include "fml.h"
              int
              Fpres(FBFR *fbfr, FLDID fieldid, FLDOCC oc)
              #include "fml32.h"
              int.
              Fpres32(FBFR32 *fbfr, FLDID32 fieldid, FLDOCC32 oc)
  Description
              Fpres() is used to detect whether a given occurrence (oc) of a specified field
              (fieldid) exists in the buffer referenced by fbfr. Fpres32() does not check for
              occurrences of the specified field within an embedded buffer, as in the FLD_FML32
              field type.
              Fpres32() is used with 32-bit FML.
              A thread in a multithreaded application may issue a call to Fpres() or Fpres32()
              while running in any context state, including TPINVALIDCONTEXT.
Return Values
              Fpres() returns true if the specified occurrence exists and false otherwise.
    See Also
              Introduction to FML Functions, Ffind, Ffind32(3fml), Fnum, Fnum32(3fml),
              Foccur, Foccur32(3fml)
```

# Fprint, Fprint32(3fml)

```
Name Fprint(), Fprint32() - print buffer to standard output

Synopsis #include <stdio.h>
#include "fml.h"

int
Fprint(FBFR *fbfr)

#include "fml32.h"

int
Fprint32(FBFR32 *fbfr)
```

### Description

Fprint() prints the specified buffer to the standard output. fbfr is a pointer to a fielded buffer. For each field in the buffer, the output prints the field name and field value separated by a tab. Fname() is used to determine the field name; if the field name cannot be determined, then the field identifier is printed. Non-printable characters in string and character array field values are represented by a backslash followed by their two-character hexadecimal value. A newline is printed following the output of the printed buffer.

For values of type FLD\_PTR, Fprint32() prints the field name or field identifier and the pointer value in hexadecimal. Although this function prints pointer information, the Fextread32() function ignores the FLD\_PTR field type.

For values of type FLD\_FML32, Fprint32() recursively prints the FML32 buffer, with leading tabs added for each level of nesting. For values of type FLD\_VIEW32, Fprint32() prints the VIEW32 field name and structure member name/value pairs.

Fprint32() is used with 32-bit FML.

A thread in a multithreaded application may issue a call to Fprint() or Fprint32() while running in any context state, including TPINVALIDCONTEXT.

Return Values This function returns -1 on error and sets Ferror to indicate the error condition.

Errors Under the following conditions, Fprint() fails and sets Ferror to:

[FALIGNERR]

"fielded buffer not aligned"

The buffer does not begin on the proper boundary.

# Fproj, Fproj32(3fml)

```
Name
               Fproj(), Fproj32() - projection on buffer
    Synopsis
               #include <stdio.h>
               #include "fml.h"
               Fproj(FBFR *fbfr, FLDID *fieldid)
               #include "fml32.h"
               int
               Fproj32(FBFR32 *fbfr, FLDID32 *fieldid)
  Description
               Fproj() is used to update a buffer so as to keep only the desired fields. fbfr is a
               pointer to a fielded buffer. The desired fields are specified in an array of field
               identifiers pointed to by fieldid. The last entry in the array must be BADFLDID. The
               update is done in place; fields that are not in the result of the projection are deleted
               from the fielded buffer. The array of field identifiers may be re-arranged. (If they are
               not already in numeric order, they are sorted.) If updating buffers results in the removal
               of a FLD_PTR field, the memory area referenced by the pointer is not modified or freed.
               Fproj32() is used with 32-bit FML.
               A thread in a multithreaded application may issue a call to Fproj() or Fproj32()
               while running in any context state, including TPINVALIDCONTEXT.
Return Values
               This function returns -1 on error and sets Ferror to indicate the error condition.
      Errors
               Under the following conditions, Fproj() fails and sets Ferror to:
               [FALIGNERR]
                        "fielded buffer not aligned"
                        The buffer does not begin on the proper boundary.
               [FNOTFLD]
                        "buffer not fielded"
                        The buffer is not a fielded buffer or has not been initialized by Finit().
    Example
               #include "fld.tbl.h"
               FBFR *fbfr;
               FLDID fieldid[20];
```

If the buffer has fields A, B, C, and D, the example results in a buffer that contains only occurrences of fields A and D. The entries in the array of field identifiers do not need to be in any specific order, but the last value in the array of field identifiers must be field identifier 0 (BADFLDID).

```
See Also Introduction to FML Functions, Fjoin, Fjoin32(3fml), Fojoin, Fojoin32(3fml), Fprojcpy, Fprojcpy32(3fml)
```

# Fprojcpy, Fprojcpy32(3fml)

```
Name Fprojcpy(), Fprojcpy32() - projection and copy on buffer

Synopsis #include <stdio.h>
    #include "fml.h"

    int
        Fprojcpy(FBFR *dest, FBFR *src, FLDID *fieldid)

        #include "fml32.h"

    int
        Fprojcpy32(FBFR32 *dest, FBFR32 *src, FLDID32 *fieldid)
```

Description

Fprojcpy() is similar to Fproj() but the projection is done into a destination buffer instead of in-place. dest and src are pointers to the destination and source fielded buffers respectively. fieldid is a pointer to an array of field identifiers. Any fields in the destination buffer are first deleted and the results of the projection on the source buffer are put into the destination buffer. The source buffer is not changed. The array of field identifiers may be re-arranged. (If they are not already in numeric order, they are sorted.) If updating buffers results in the removal of a FLD\_PTR field, the memory area referenced by the pointer is not modified or freed.

This function can fail for lack of space; it can be re-issued after allocating enough additional space to complete the operation.

Fprojcpy32() is used with 32-bit FML.

A thread in a multithreaded application may issue a call to Fprojcpy() or Fprojcpy32() while running in any context state, including TPINVALIDCONTEXT.

Return Values This function returns -1 on error and sets Ferror to indicate the error condition.

Errors Under the following conditions, Fprojcpy() fails and sets Ferror to:

[FALIGNERR]

"fielded buffer not aligned"

Either the source buffer or the destination buffer does not begin on the proper boundary.

## [FNOTFLD]

"buffer not fielded"

Either the source buffer or the destination buffer is not a fielded buffer or has not been initialized by Finit().

## [FNOSPACE]

"no space in fielded buffer"

A field value is to be copied to the destination fielded buffer but there is not enough space remaining in the buffer.

See Also Introduction to FML Functions, Fjoin, Fjoin32(3fml), Fojoin, Fojoin32(3fml), Fproj, Fproj32(3fml)

# Fread, Fread32(3fml)

```
Name
               Fread(), Fread32() - read fielded buffer
    Synopsis
               #include <stdio.h>
               #include "fml.h"
               Fread(FBFR *fbfr, FILE *iop)
               #include "fml32.h"
               int
               Fread32(FBFR32 *fbfr, FILE32 *iop)
  Description
               Fielded buffers may be read from file streams using Fread(). fbfr is a pointer to a
               fielded buffer. iop is a pointer of type FILE to the input stream. (See stdio(3S) in a
               UNIX System reference manual for a discussion of streams). Fread() reads the
               fielded buffer from the stream into fbfr, clearing any data previously stored in the
               buffer, and recreates the buffer's index. Fread32() ignores the FLD_PTR field type.
               No error is returned if a value of type FLD_PTR is supplied to the function.
               Fread32() is used with 32-bit FML.
               A thread in a multithreaded application may issue a call to Fread() or Fread32()
               while running in any context state, including TPINVALIDCONTEXT.
Return Values
               This function returns -1 on error and sets Ferror to indicate the error condition.
      Frrors
               Under the following conditions, Fread() fails and sets Ferror to:
               [FALIGNERR]
                        "fielded buffer not aligned"
                        The buffer does not begin on the proper boundary.
               [FNOTFLD]
                        "buffer not fielded"
                        The buffer is not a fielded buffer or has not been initialized by Finit(). This
                        error is also returned if the data that is read is not a fielded buffer.
```

## [FNOSPACE]

"no space in fielded buffer"

There is not enough space in the buffer to hold the fielded buffer being read from the stream.

### [FEUNIX]

"UNIX system call error"

The read() system call failed. The external integer errno should have been set to indicate the error by the system call.

Portability This function is not supported using the BEA Tuxedo System Workstation DLL for OS/2 and Microsoft Windows.

stdio(3S) in a UNIX system reference manual

# Frealloc, Frealloc32(3fml)

```
Name
               Frealloc(), Frealloc32() - re-allocate fielded buffer
    Synopsis
               #include <stdio.h>
               #include "fml.h"
               Frealloc(FBFR *fbfr, FLDOCC nf, FLDLEN nv)
               #include "fml32.h"
               FBFR32 *
               Frealloc32(FBFR32 *fbfr, FLDOCC32 nf, FLDLEN32 nv)
  Description
               Frealloc() can be used to re-allocate space to enlarge a fielded buffer. fbfr is a
               pointer to a fielded buffer. The second and third parameters are the new number of
               fields, nf, and the new number of bytes value space, nv. These are not increments.
               Frealloc32() is used with 32-bit FML.
               A thread in a multithreaded application may issue a call to Frealloc() or
               Frealloc32() while running in any context state, including TPINVALIDCONTEXT.
Return Values
               On success, Frealloc() returns a pointer to the re-allocated FBFR.
               This function returns NULL on error and sets Ferror to indicate the error condition.
      Errors
               Under the following conditions, Frealloc() fails and sets Ferror to:
               [FALIGNERR]
                       "fielded buffer not aligned"
                       The buffer does not begin on the proper boundary.
               [FNOTFLD]
                       "buffer not fielded"
                       The buffer is not a fielded buffer or has not been initialized by Finit().
               [FEINVAL]
                       "invalid argument to function"
                       One of the arguments to the function invoked was invalid, (for example,
                       number of fields is less than 0, v is 0 or total size is greater than 65534).
```

[FMALLOC]

"malloc failed"

The new size is smaller than what is currently in the buffer, or allocation of space dynamically using realloc() failed.

See Also Introduction to FML Functions, Falloc, Falloc32(3fml), Ffree, Ffree32(3fml)

# Frstrindex, Frstrindex32(3fml)

```
Name
               Frstrindex(), Frstrindex32() - restore index in a buffer
    Synopsis
               #include <stdio.h>
               #include "fml.h"
               Frstrindex(FBFR *fbfr, FLDOCC numidx)
               #include "fml32.h"
               int
               Frstrindex32(FBFR32 *fbfr, FLDOCC32 numidx)
 Description
               A fielded buffer that has been unindexed may be reindexed by either calling Findex()
               or Frstrindx(). fbfr is a pointer to a fielded buffer. The former performs a total
               index calculation on the buffer, and is fairly expensive (requiring a full scan of the
               buffer). It should be used when an unindexed buffer has been altered, or the previous
               state of the buffer is unknown (for example, when it has been sent from one process to
               another without an index). Frstrindex() is much faster, but may only be used if the
               buffer has not been altered since its previous unindexing operation. The second
               argument to Frstrindx(), numidx, is the return from the Funindex() function.
               Frstrindex32() is used with 32-bit FML.
               A thread in a multithreaded application may issue a call to Frstrindex() or
               Frstrindex32() while running in any context state, including TPINVALIDCONTEXT.
Return Values
               This function returns -1 on error and sets Ferror to indicate the error condition.
      Frrors
               Under the following conditions, Frstrindex() fails and sets Ferror to:
               [FALIGNERR]
                       "fielded buffer not aligned"
                       The buffer does not begin on the proper boundary.
               [FNOTFLD]
                       "buffer not fielded"
                       The buffer is not a fielded buffer or has not been initialized by Finit().
```

### Example

In order to transmit a buffer without its index, something like the following should be performed:

These four statements do the following:

```
    - /* unindex, saving for Frstrindx */
    - /* determine number of bytes to send */
    - /* send fbfr, without index */
    - /* restore index */
```

In this case, transmit() is passed a memory pointer and a length. The data to be transmitted begins at the memory pointer and has num\_to\_send number of significant bytes. Once the buffer has been sent, its index may be restored (assuming transmit() does not alter it in any way) using Frstrindex(). On the receiving end of the transmission, the process accepting the fielded buffer would index it with Findex(), as in:

```
receive(fbfr); /* get fbfr from wherever .. into fbfr */
Findex(fbfr); /* index it */
```

The receiving process cannot call Frstrindx() because:

- 1. it did not call Funindex() and so has no idea of what the value of the numidx argument to Frstrindex() should be
- 2. the index itself is not available because it was not sent.

The solution is to call Findex() explicitly. Of course, the user is always free to transmit the indexed versions of a fielded buffer (that is, send Fsizeof(\*fbfr) bytes) and avoid the cost of Findex() on the receiving side.

### See Also

```
Introduction to FML Functions, Findex, Findex32(3fml), Fsizeof,
Fsizeof32(3fml), Funindex, Funindex32(3fml)
```

# Fsizeof, Fsizeof32(3fml)

```
Fsizeof(), Fsizeof32() - return size of fielded buffer
      Name
    Synopsis
              #include <stdio.h>
              #include "fml.h"
              long
              Fsizeof(FBFR *fbfr)
               #include "fml32.h"
              long
              Fsizeof32(FBFR32 *fbfr)
  Description
              Fsizeof() returns the size of a fielded buffer in bytes. fbfr is a pointer to a fielded
              buffer.
              Fsizeof32() is used with 32-bit FML.
              A thread in a multithreaded application may issue a call to Fsizeof() or
              Fsizeof32() while running in any context state, including TPINVALIDCONTEXT.
Return Values
              This function returns -1 on error and sets Ferror to indicate the error condition.
      Errors
              Under the following conditions, Fsizeof() fails and sets Ferror to:
              [FALIGNERR]
                       "fielded buffer not aligned"
                       The buffer does not begin on the proper boundary.
               [FNOTFLD]
                       "buffer not fielded"
                       The buffer is not a fielded buffer or has not been initialized by Finit().
    See Also
              Introduction to FML Functions, Fidxused, Fidxused32(3fml), Fused,
              Fused32(3fml), Funused, Funused32(3fml)
```

# Fstrerror, Fstrerror32(3fml)

Name Fstrerror(), Fstrerror32() - get error message string for FML error

Synopsis #include <fml.h>

char \*

Fstrerror(int err)

#include <fml32.h>

char \*

Fstrerror32(int err)

Description Fstrerror() is used to retrieve the text of an error message from LIBFML\_CAT. err

is the error code set in  ${\tt F\_error}$  when a FML function call returns a -1 or other failure

value.

The user can use the pointer returned by Fstrerror() as an argument to userlog()

or F\_error.

Fstrerror32() is used with 32-bit FML.

A thread in a multithreaded application may issue a call to Fstrerror() or

Fstrerror32() while running in any context state, including TPINVALIDCONTEXT.

Return Values If err is an invalid error code, Fstrerror() returns a NULL. On success, the function

returns a pointer to a string that contains the error message text.

Errors Fstrerror() returns a NULL on error, but does not set F\_error.

See Also Introduction to FML Functions, tpstrerror(3c), userlog(3c), F\_error,

F error32(3fml)

# Ftypcvt, Ftypcvt32(3fml)

```
Name
              Ftypcvt(), Ftypcvt32() - convert from one field type to another
    Synopsis
              #include <stdio.h>
              #include "fml.h"
              char *
              Ftypcvt(FLDLEN *tolen, int totype, char *fromval, int fromtype,
                 FLDLEN fromlen)
              #include "fml32.h"
              char *
              Ftypcvt32(FLDLEN32 *tolen, int totype, char *fromval, int fromtype,
                 FLDLEN32 fromlen)
  Description
              Ftypcvt() converts the value *fromval, which has type fromtype, and length
              fromlen (if fromtype is FLD_CARRAY; otherwise, fromlen is inferred from
              from type), to a value of type to type. Ftypcvt() returns a pointer to the converted
              value, and sets *tolen to the converted length, upon success. Upon failure,
              Ftypcvt() returns NULL.
              Ftypcvt32() fails if any of the following field types is used: FLD_PTR, FLD_FML32,
              or FLD_VIEW32. If one of these field types is encountered, Ferror is set to FEBADOP.
              Ftypcvt32() is used with 32-bit FML.
              A thread in a multithreaded application may issue a call to Ftypcvt() or
              Ftypcvt32() while running in any context state, including TPINVALIDCONTEXT.
Return Values
              This function returns NULL on error and sets Ferror to indicate the error condition.
      Frrors
              Under the following conditions, Ftypcvt() fails and sets Ferror to:
              [FMALLOC]
                       "malloc failed"
                       Allocation of space dynamically using malloc() failed when converting
```

from a carray to string.

## [FEINVAL]

"invalid argument to function"

One of the arguments to the function invoked was invalid, (for example, a NULL tolen or fromval parameter was specified).

### [FTYPERR]

"invalid field type"

A field identifier is specified which is not valid.

### [FTYPERR]

"invalid field type"

An invalid field type (such as FLD\_PTR, FLD\_FML32, and FLD\_VIEW32) is specified.

Name

# Ftype, Ftype32(3fml)

```
Synopsis
               #include <stdio.h>
               #include "fml.h"
               char *
               Ftype(FLDID fieldid)
               #include "fml32.h"
               char *
               Ftype32(FLDID32 fieldid)
  Description
               Ftype() returns a pointer to a string containing the name of the type of a field, given
               a field identifier, fieldid. For example, if the FLDID of a field of type short is
               supplied to Ftype(), a pointer is returned to the string "short." This data area is
               "read-only."
               Ftype32() is used with 32-bit FML.
               A thread in a multithreaded application may issue a call to Ftype() or Ftype32()
               while running in any context state, including TPINVALIDCONTEXT.
Return Values
               On success, Ftype() returns a pointer to a character string that identifies the field type.
               This function returns NULL on error and sets Ferror to indicate the error condition.
      Errors
               Under the following conditions, Ftype() fails and sets Ferror to:
               [FTYPERR]
                        "invalid field type"
                        A field identifier is specified which is not valid.
    See Also
               Introduction to FML Functions, Fldid, Fldid32(3fml), Fldno, Fldno32(3fml)
```

Ftype(), Ftype32() - return pointer to type of field

# Funindex, Funindex32(3fml)

Name

Synopsis #include <stdio.h> #include "fml.h" FLDOCC Funindex(FBFR \*fbfr) #include "fml32.h" FLDOCC32 Funindex32(FBFR32 \*fbfr) Description Funindex() discards a fielded buffer's index. fbfr is a pointer to a fielded buffer. When the function returns successfully, the buffer is unindexed. As a result, none of the buffer's space is allocated to an index and more space is available to user fields (at the cost of potentially slower access time). Unindexing a buffer is useful when it is to be stored on disk or to be transmitted somewhere. In the first case disk space is conserved, in the second, transmission costs may be reduced. The number of significant bytes from the buffer start, after a buffer has been unindexed is determined by the function call: Fused(fbfr) Funindex32() is used with 32-bit FML. A thread in a multithreaded application may issue a call to Funindex() or Funindex32() while running in any context state, including TPINVALIDCONTEXT. Return Values Funindex() returns the number of index elements the buffer has before the index is

Funindex(), Funindex32() - discard fielded buffer's index

**Errors** 

stripped.

[FALIGNERR]

"fielded buffer not aligned"

The buffer does not begin on the proper boundary.

Under the following conditions, Funindex() fails and sets Ferror to:

This function returns -1 on error and sets Ferror to indicate the error condition.

## Funused, Funused32(3fml)

```
Name
               Funused(), Funused32() - return number of unused bytes in fielded buffer
    Synopsis
               #include <stdio.h>
               #include "fml.h"
               long
               Funused(FBFR *fbfr)
               #include "fml32.h"
               long
               Funused32(FBFR32 *fbfr)
  Description
               Funused() returns the amount of space currently unused in the buffer. Space is unused
               if it contains neither user data nor overhead data such as the header and index.
               fbfr is a pointer to a fielded buffer.
               Funused32() is used with 32-bit FML.
               A thread in a multithreaded application may issue a call to Funused() or
               Funused32() while running in any context state, including TPINVALIDCONTEXT.
Return Values
               This function returns -1 on error and sets Ferror to indicate the error condition.
      Errors
               Under the following conditions, Funused() fails and sets Ferror to:
               [FALIGNERR]
                       "fielded buffer not aligned"
                       The buffer does not begin on the proper boundary.
               [FNOTFLD]
                        "buffer not fielded"
                       The buffer is not a fielded buffer or has not been initialized by Finit().
    See Also
               Introduction to FML Functions, Fidxused, Fidxused32(3fml), Fused,
               Fused32(3fml)
```

# Fupdate, Fupdate32(3fml)

```
Name Fupdate(), Fupdate32() - update destination buffer with source

Synopsis #include <stdio.h>
#include "fml.h"

int
Fupdate(FBFR *dest, FBFR *src)

#include "fml32.h"

int
Fupdate32(FBFR32 *dest, FBFR32 *src)
```

Description

Fupdate() updates the destination buffer with the field values in the source buffer. dest and src are pointers to fielded buffers. For fields that match on fieldid/occurrence, the field value is updated in the destination buffer with the value in the source buffer. Fields in the destination buffer that have no corresponding field in the source buffer are left untouched. Fields in the source buffer that have no corresponding field in the destination buffer are added to the destination buffer.

For values of type FLD\_PTR, Fupdate32() stores the pointer value. The buffer pointed to by a FLD\_PTR field must be allocated using the tpalloc() call. For values of type FLD\_FML32, Fupdate32() stores the entire FLD\_FML32 field value, except the index. For values of type FLD\_VIEW32, Fupdate32() stores a pointer to a structure of type FVIEWFLD, that contains vflags (a flags field, currently unused and set to 0), vname (a character array containing the view name), and data (a pointer to the view data stored as a C structure). The application provides the vname and data to Fupdate32().

Fupdate32() is used with 32-bit FML.

A thread in a multithreaded application may issue a call to Fupdate() or Fupdate32() while running in any context state, including TPINVALIDCONTEXT.

Return Values This function returns -1 on error and sets Ferror to indicate the error condition.

Errors Under the following conditions, Fupdate() fails and sets Ferror to:

## [FALIGNERR]

"fielded buffer not aligned"

Either the source buffer or the destination buffer does not begin on the proper boundary.

## [FNOTFLD]

"buffer not fielded"

The source or destination buffer is not a fielded buffer or has not been initialized by  ${\tt Finit}()$ .

## [FNOSPACE]

"no space in fielded buffer"

A field value is to be added or changed in the destination buffer but there is not enough space remaining in the buffer.

See Also Introduction to FML Functions, Fjoin, Fjoin32(3fml), Fojoin,
Fojoin32(3fml), Fproj, Fproj32(3fml), Fprojcpy, Fprojcpy32(3fml)

# Fused, Fused32(3fml)

```
Name
               Fused(), Fused32() - return number of used bytes in fielded buffer
    Synopsis
               #include <stdio.h>
               #include "fml.h"
               long
               Fused(FBFR *fbfr)
               #include "fml32.h"
               long
               Fused32(FBFR32 *fbfr)
  Description
               Fused() returns the amount of used space in a fielded buffer in bytes, including both
               user data and the header (but not the index, which can be dropped at any time). fbfr
               is a pointer to a fielded buffer.
               Fused32() is used with 32-bit FML.
               A thread in a multithreaded application may issue a call to Fused() or Fused32()
               while running in any context state, including TPINVALIDCONTEXT.
Return Values
               This function returns -1 on error and sets Ferror to indicate the error condition.
      Errors
               Under the following conditions, Fused() fails and sets Ferror to:
               [FALIGNERR]
                       "fielded buffer not aligned"
                       The buffer does not begin on the proper boundary.
               [FNOTFLD]
                       "buffer not fielded"
                       The buffer is not a fielded buffer or has not been initialized by Finit().
    See Also
               Introduction to FML Functions, Fidxused, Fidxused32(3fml), Funused,
               Funused32(3fml)
```

# Fvall, Fvall32(3fml)

```
Name Fvall(), Fvall32() - return long value of field occurrence
    #include <stdio.h>
    #include "fml.h"
    long
     Fvall(FBFR *fbfr, FLDID fieldid, FLDOCC oc)
    #include "fml32.h"
    long
    Fvall32(FBFR32 *fbfr, FLDID32 fieldid, FLDOCC32 oc)
```

Description

Fvall() works like Ffind() for long and short values, but returns the actual value of the field as a long, instead of a pointer to the value. fbfr is a pointer to a fielded buffer. fieldid is a field identifier. oc is the occurrence number of the field.

If the specified field occurrence is not found, then 0 is returned. This function is useful for passing the value of a field to another function without checking the return value. This function is valid only for fields of type FLD\_LONG or FLD\_SHORT.

Fvall32() is used with 32-bit FML.

A thread in a multithreaded application may issue a call to Fvall() or Fvall32() while running in any context state, including TPINVALIDCONTEXT.

**Return Values** 

For fields of types other than  ${\tt FLD\_LONG}$  or  ${\tt FLD\_SHORT}$ ,  ${\tt Fvall}$  ( ) returns 0 and sets  ${\tt Ferror}$  to  ${\tt FTYPERR}$ .

This function returns 0 on other errors and sets Ferror to indicate the error condition.

Errors

Under the following conditions, Fvall() fails and sets Ferror to:

```
[FALIGNERR]
```

"fielded buffer not aligned"

The buffer does not begin on the proper boundary.

[FNOTFLD]

"buffer not fielded"

The buffer is not a fielded buffer or has not been initialized by Finit().

See Also

```
[FBADFLD]
     "unknown field number or type"
     A field identifier is specified which is not valid.

[FTYPERR]
     "invalid field type"
     Bad fieldid or the field type is not FLD_SHORT or FLD_LONG.

Introduction to FML Functions, Ffind, Ffind32(3fml), Fvals, Fvals32(3fml)
```

# Fvals, Fvals32(3fml)

```
Name
               Fvals(), Fvals32() - return string value of field occurrence
    Synopsis
               #include <stdio.h>
               #include "fml.h"
               char *
               Fvals(FBFR *fbfr, FLDID fieldid, FLDOCC oc)
               #include "fml32.h"
               char *
               Fvals32(FBFR32 *fbfr, FLDID32 fieldid, FLDOCC32 oc)
  Description
               Fvals() works like Ffind() for string values but guarantees that a value is returned.
               fbfr is a pointer to a fielded buffer. fieldid is a field identifier. oc is the occurrence
               number of the field.
               If the specified field occurrence is not found, then the null string is returned. This
               function is useful for passing the value of a field to another function without checking
               the return value. This function is valid only for fields of type FLD_STRING; the null
               string is automatically returned for other field types (that is, no conversion is done).
               Fvals32() is used with 32-bit FML.
               A thread in a multithreaded application may issue a call to Fvals() or Fvals32()
               while running in any context state, including TPINVALIDCONTEXT.
Return Values
               This function returns the null string on error and sets Ferror to indicate the error
               condition.
      Errors
               Under the following conditions, Fvals() fails and sets Ferror to:
               [FALIGNERR]
                        "fielded buffer not aligned"
                        The buffer does not begin on the proper boundary.
               [FNOTFLD]
                        "buffer not fielded"
                        The buffer is not a fielded buffer or has not been initialized by Finit().
```

# Fvftos, Fvftos32(3fml)

```
Name Fvftos(), Fvftos32() - copy from fielded buffer to C structure
Synopsis #include <stdio.h>
#include "fml.h"

int
Fvftos(FBFR *fbfr, char *cstruct, char *view)

#include "fml32.h"

int
Fvftos32(FBFR32 *fbfr, char *cstruct, char *view)
```

Description

The Fvftos() function transfers data from a fielded buffer to a C structure. *fbfr* is a pointer to a fielded buffer. *cstruct* is a pointer to a C structure. *view* is a pointer to the name of a compiled view description.

Fields are copied from the fielded buffer into the structure based on the member descriptions in the *view*. If a field in the fielded buffer has no corresponding member in the C structure, it is ignored. If a member specified in the C structure has no corresponding field in the fielded buffer, a null value is copied into the member. The null value used is definable for each member in the view description.

To store multiple occurrences in the C structure, the structure member should be an array (for example, int zip[4] can store 4 occurrences of zip). If the buffer has fewer occurrences of the field than there are elements in the array, the extra element slots are assigned null values. On the other hand, if the buffer has more occurrences of the field than there are elements in the array, the surplus occurrences are ignored.

There are view description options that inhibit mappings even though a mapping entry exists for a fldid and a member. These options are initially specified in the view file, but can be changed at runtime using Fvopt().

Fvftos32() is used with 32-bit FML.

A thread in a multithreaded application may issue a call to Fvftos() or Fvftos32() while running in any context state, including TPINVALIDCONTEXT.

Return Values

This function returns -1 on error and sets Ferror to indicate the error condition.

Errors Under the following conditions, Fvftos() fails and sets Ferror to:

### [FALIGNERR]

"fielded buffer not aligned"

The buffer does not begin on the proper boundary.

#### [FNOTFLD]

"buffer not fielded"

The buffer is not a fielded buffer or has not been initialized by Finit().

### [FEINVAL]

"invalid argument to function"

One of the arguments to the function invoked was invalid, (for example, specifying a NULL cstruct parameter to Fvftos)

#### [FBADACM]

"ACM contains negative value"

An Associated Count Member should not be a negative value while transferring data from a structure to a fielded buffer.

### [FBADVIEW]

"cannot find or get view"

The view description specified was NULL or was not found in the files specified by VIEWDIR or VIEWFILES.

See Also Introduction to FML Functions, Fvopt, Fvopt32(3fml), viewfile(5)

# Fvneeded, Fvneeded32(3fml)

```
Name
              Fvneeded(), Fvneeded32() - computes size needed for VIEW buffer
    Synopsis
               #include <stdio.h>
              #include "fml.h"
              Fvneeded(char *subtype)
               #include "fml32.h"
              long
              Fvneeded32(char *subtype)
  Description
              Funeeded() returns the size of the VIEW C structure. subtype is the name of the VIEW.
              You can call Fyneeded() to determine the size of a VIEW buffer to allocate.
              Fyneeded32() is used with 32-bit VIEWs.
Return Values
              Funeeded() returns the size of the VIEW in number of bytes. This function returns -1
              on error and sets Ferror to indicate the error condition.
      Errors
              Under the following conditions, Fvnull() fails and sets Ferror to:
              [FEINVAL]
                       "invalid argument to function"
                       The requested VIEW cannot be found in the view files specified by VIEWDIR
                       and VIEWEILES environment variables.
    See Also
              Introduction to FML Functions, viewfile(5)
```

# Fvnull, Fvnull32(3fml)

```
Name
              Fvnull(), Fvnull32() - check if a structure element is null
    Synopsis
              #include <stdio.h>
               #include "fml.h"
              Fvnull(char *cstruct, char *cname, FLDOCC oc, char *view)
               #include "fml32.h"
              int.
              Fvnull32(char *cstruct, char *cname, FLDOCC32 oc, char *view)
 Description
               Fynull() is used to determine if an occurrence of a structure element is null. cstruct
              is a pointer to a C structure. cname is a pointer to the name of an element within
               cstruct. oc is the occurrence number of the element. view is a pointer to the name of
              a compiled view description.
              Options of Fvopt () such as do not affect this function.
              Fvnull32() is used for views defined with viewc32 or VIEW32 typed buffers for
              larger views with more fields.
               A thread in a multithreaded application may issue a call to Fvnul1() or Fvnul132()
              while running in any context state, including TPINVALIDCONTEXT.
Return Values
              Fynull() returns 1, if the specified cname in a C structure is null and returns 0 if not
              null. This function returns -1 on error and sets Ferror to indicate the error condition.
      Errors
              Under the following conditions, Fvnull() fails and sets Ferror to:
               [FBADVIEW]
                       "cannot find or get view"
                       The view description specified was not found in the files specified by
                       VIEWDIR OF VIEWFILES.
               [FNOCNAME]
                       "cname not found"
                       The C structure field name is not found in the view description.
    See Also
              Introduction to FML Functions, Fvopt, Fvopt32(3fml), viewfile(5)
```

# Fvopt, Fvopt32(3fml)

```
Name
            Fvopt(), Fvopt32() - change flag options of a mapping entry
 Synopsis
            #include <stdio.h>
            #include "fml.h"
            Fvopt(char *cname, int option, char *view)
            #include "fml32.h"
            int
            Fvopt32(char *cname, int option, char *view)
Description
            Fvopt () allows users to specify buffer-to-structure mapping options at runtime.
            cname is a pointer to the name of an element in a view description, view option
            specifies the desired setting for the mapping option. Valid options and their meanings
            are:
            F_FTOS
                     one-way mapping from fielded buffer to structure, flag S in the view
                     description
            F STOF
                     one-way mapping from structure to fielded buffer, flag F in the view
                     description
            F_OFF
                     no mapping between the fielded buffer and the structure, flag N in the view
                     description
            F BOTH
                     two-way mapping between the fielded buffer and the structure, flag S, F in the
                     view description
            Fvopt32() is used for views defined with viewc32 or VIEW32 typed buffers for larger
            views with more fields.
            A thread in a multithreaded application may issue a call to Fvopt() or Fvopt32()
```

**Return Values** 

This function returns -1 on error and sets Ferror to indicate the error condition.

while running in any context state, including TPINVALIDCONTEXT.

Errors Under the following conditions, Fvopt() fails and sets Ferror to:

# [FEINVAL]

"invalid argument to function"

One of the arguments to the function invoked was invalid (for example, specifying a NULL cname or view parameter or specifying an invalid option).

### [FBADVIEW]

"cannot find or get view"

The view was not found in the files specified by VIEWDIR and VIEWFILES.

### [FNOCNAME]

"cname not found"

The C structure field name is not found in the view description.

See Also Introduction to FML Functions, viewfile(5)

# Fvrefresh, Fvrefresh32(3fml)

```
Name
               Fvrefresh(), Fvrefresh32() - copy from C structure to fielded buffer
    Synopsis
               #include <stdio.h>
               #include "fml.h"
               biov
               Fvrefresh()
               #include "fml32.h"
               void
               Fvrefresh32()
  Description
               Fyrefresh() clears and reinitializes the internal cache of view structure mappings.
               This is necessary only when frequently accessed views are updated dynamically.
               Fvrefresh32() is used for views defined with viewc32 or VIEW32 typed buffers for
               larger views with more fields.
               A thread in a multithreaded application may issue a call to Fvrefresh() or
               Fvrefresh32() while running in any context state, including TPINVALIDCONTEXT.
Return Values
               This routine is a void function and does not return a value.
      Errors
               This routine is a void function and no error codes are set.
    See Also
               Introduction to FML Functions
```

# Fvselinit, Fvselinit32(3fml)

Name Fvselinit(), Fvselinit32() - initialize structure element to null Synopsis #include <stdio.h> #include "fml.h" Fvselinit(char \*cstruct, char \*cname, char \*view) #include "fml32.h" int. Fvselinit32(char \*cstruct, char \*cname, char \*view) Description Fyselinit() initializes an individual element of a C structure to its appropriate null value. cstruct is a pointer to a C structure. cname is a pointer to the name of an element of cstruct. view is a pointer to the name of a compiled view description. Fvselinit() sets the associated count member of the element to 0 if the c flag was used when the view was compiled, and sets the associated length member to the length of the associated null value if the L flag was used in the view file. Fvselinit32() is used for views defined with viewc32 or VIEW32 typed buffers for larger views with more fields. A thread in a multithreaded application may issue a call to Fvselinit() or Fyselinit32() while running in any context state, including TPINVALIDCONTEXT. Return Values This function returns -1 on error and sets Ferror to indicate the error condition. Errors Under the following conditions, Fyselinit() fails and sets Ferror to: [FEINVAL] "invalid argument to function" One of the arguments to the function invoked was invalid, (for example, specifying a NULL cstruct parameter invalid Fvselinit). [FBADVIEW] "cannot find or get view" The view description specified was NULL or was not found in the files specified by VIEWDIR or VIEWFILES.

# [FNOCNAME]

"cname not found"

The C structure field name is not found in the view description.

See Also Introduction to FML Functions, Fvsinit, Fvsinit32(3fml), viewfile(5)

# Fvsinit, Fvsinit32(3fml)

```
Name
               Fysinit(), Fysinit32() - initialize C structure to null
    Synopsis
               #include <stdio.h>
               #include "fml.h"
               int
               Fvsinit(char *cstruct, char *view)
               #include "fml32.h"
               int.
               Fvsinit32(char *cstruct, char *view)
  Description
               Fvsinit() initializes all members in a C structure to the null values specified in the
               view description, view. cstruct is a pointer to a C structure. view is a pointer to a
               compiled view description.
               Fvsinit() sets the associated count member of an element to 0 if the C flag was used
               when the view was compiled, and sets the associated length member to the length of
               the associated null value if the L flag was used in the view file.
               Fvsinit32() is used for views defined with viewc32 or VIEW32 typed buffers for
               larger views with more fields.
               A thread in a multithreaded application may issue a call to Fvsinit() or
               Fysinit32() while running in any context state, including TPINVALIDCONTEXT.
Return Values
               This function returns -1 on error and sets Ferror to indicate the error condition.
      Frrors
               Under the following conditions, Fysinit() fails and sets Ferror to:
               [FEINVAL]
                       "invalid argument to function"
                       One of the arguments to the function invoked was invalid, (for example,
                       specifying a NULL cstruct parameter invalid Fvsinit()).
               [FBADVIEW]
                       "cannot find or get view"
                       The view description specified was NULL or was not found in the files
                       specified by VIEWDIR or VIEWFILES.
    See Also
               Introduction to FML Functions, Fyselinit, Fyselinit32(3fml), viewfile(5)
```

# Fvstof, Fvstof32(3fml)

```
Name Fvstof(), Fvstof32() - copy from C structure to fielded buffer

Synopsis #include <stdio.h>
#include "fml.h"

int
Fvstof(FBFR *fbfr, char *cstruct, int mode, char *view)

#include "fml32.h"

int
Fvstof32(FBFR32 *fbfr, char *cstruct, int mode, char *view)
```

### Description

Fvstof() transfers data from a C structure to a fielded buffer. fbfr is a pointer to a fielded buffer. cstruct is a pointer to a C structure. mode specifies the manner in which the transfer is made. view is a pointer to a compiled view description. mode has four possible values:

- ♦ FUPDATE
- ♦ FOJOIN
- ♦ FJOIN
- ♦ FCONCAT

The action of these modes are the same as that described in Fupdate(), Fojoin(), Fjoin(), and Fconcat(). One can even think of Fvstof() as the same as these functions, except that where they specify a source buffer, Fvstof() specifies a C structure. Bear in mind that FUPDATE does not move structure elements that have null values.

 ${\tt Fvstof32()} is used for views defined with {\tt viewc32} or {\tt VIEW32} typed buffers for larger views with more fields.$ 

A thread in a multithreaded application may issue a call to Fvstof() or Fvstof32() while running in any context state, including TPINVALIDCONTEXT.

# **Return Values**

This function returns -1 on error and sets Ferror to indicate the error condition.

Errors Under the following conditions, Fystof() fails and sets Ferror to:

### [FALIGNERR]

"fielded buffer not aligned"

The buffer does not begin on the proper boundary.

#### [FNOTFLD]

"buffer not fielded"

The buffer is not a fielded buffer or has not been initialized by Finit().

### [FEINVAL]

"invalid argument to function"

One of the arguments to the function invoked was invalid, (for example, specifying a NULL cstruct parameter or an invalid mode to Fvstof())

### [FNOSPACE]

"no space in fielded buffer"

A field value is to be added or changed in a fielded buffer but there is not enough space remaining in the buffer.

### [FBADACM]

"ACM contains negative value"

An Associated Count Member should not be a negative value while transferring data from a structure to a fielded buffer.

### [FMALLOC]

"malloc failed"

Allocation of space dynamically using malloc() failed when converting from a carray or string value.

#### See Also

Introduction to FML Functions, Fconcat, Fconcat32(3fml), Fjoin,
Fjoin32(3fml), Fojoin, Fojoin32(3fml), Fupdate, Fupdate32(3fml),
Fvftos, Fvftos32(3fml)

# Fvstot, Fvttos(3fml)

```
Name Fvstot(), Fvttos() - convert C structure to/from target record type

Synopsis #include <stdio.h>
#include "fml.h"

long
Fvstot(char *cstruct, char *trecord, long treclen, char *viewname)

long
Fvttos(char *cstruct, char *trecord, char *viewname)

#include "fml32.h"

int
Fvstot32(char *cstruct, char *trecord, long treclen, char *viewname)

int
Fvttos32(char *cstruct, char *trecord, long treclen, char *viewname)

int
Fvttos32(char *cstruct, char *trecord, char *viewname)

int
Fvttos32(char *cstruct, char *trecord, char *viewname)

int Fcodeset(char *translation_table)
```

# Description

The Fvstot() function transfers data from a C structure to a target record type. The Fvttos() function transfers data from a target record to a C structure. trecord is a pointer to the target record. cstruct is a pointer to a C structure. viewname is a pointer to the name of a compiled view description. The VIEWDIR and VIEWFILES are used to find the directory and file containing the compiled view description.

Fvttos32() and Fvstot32() are used with 32-bit VIEWS.

To convert from an FML buffer to a target record, first call Fvftos() to convert the FML buffer to a C structure, and call Fvstot() to convert to a target record. To convert from a target record to an FML buffer, first call Fvttos() to convert to a C structure and then call Fvstof() to convert the structure to an FML buffer.

A thread in a multithreaded application may issue a call to Fvstot() or Fvttos() while running in any context state, including TPINVALIDCONTEXT.

# Default Conversion-IBM /370

The default target is IBM/370 COBOL records. The default data conversion is done based on the following table.

#### **Default Data Conversion**

| Struct                         | Record                   |
|--------------------------------|--------------------------|
| float                          | COMP-1                   |
| double                         | COMP-2                   |
| long                           | S9(9) COMP               |
| short                          | S9(4) COMP               |
| int                            | S9(9) COMP or S9(4) COMP |
| $\operatorname{dec}_{t}(m, n)$ | S9(2*m-(n+1))V9(n)COMP-3 |
| ASCII char                     | EBCDIC char              |
| ASCII string                   | EBCDIC string            |
| carray                         | character array          |

No filler bytes are provided between fields in the IBM/370 record. The COBOL SYNC clause should not be specified for any data items that are a part of the structure corresponding to the view.

An integer field is converted to either a four or two-byte integer depending on the size of integers on the machine on which the conversion is done.

A string field in the view must be terminated with a null when converting to/from the IBM/370 format.

The data in a carray field is passed unchanged; no data translation is performed.

Packed decimals exist in the IBM/370 environment as two decimal digits packed into one byte with the low-order half byte used to store the sign. The length of a packed decimal may be 1 to 16 bytes with storage available for 1 to 31 digits and a sign.

Packed decimals are supported in C structures using the dec\_t field type. The dec\_t field has a defined size consisting of two numbers separated by a comma. The number to the left of the comma is the total number of bytes that the decimal occupies. The number to the right is the number of digits to the right of the decimal point. The formula for conversion is:

```
dec_t(m, n) => S9(2*m-(n+1))V9(n)COMP-3
```

Decimal values may be converted to and from other data types (for example, int, long, string, double, and float) using the functions described in decimal().

The following table provides the hex values for default character conversion of ASCII (on the left) to/from EBCDIC (on the right).

```
01 01
              02 02
                      03 03
                             04 37
                                    05 2d
                                            06 2e
                                                    07 2f
08 16
       09 05
              10a 25
                      0b 0b
                              0c 0c
                                    10d 0d
                                            0e 0e
                                                    Of Of
10 10
      111 11
              12 12
                     13 13
                             114 3c
                                        3d
                                            16 32
                                                    17 26
                                    115
      19 19
                     |1b 27
18
  18
              1a 3f
                             1c 1c
                                    1d 1d
                                            1e 1e
                                                   1f 1f
20
  40
       21 5a
              |22 7f
                     23 7b
                              24 5b
                                    25 6c
                                            26 50
                                                    27 7d
28
  4d
       29 5d
              12a 5c
                      2b 4e
                              2c 6b
                                     2d 60
                                            2e 4b
                                                    2f 61
30 f0
              |32 f2
                     |33 f3
                             |34 f4
                                    |35 f5
                                            36 f6
                                                   |37 f7
      31 f1
                              3c 4c
38
  f8
       39 f9
              |3a 7a
                      3b 5e
                                     3d 7e
                                            3e 6e
                                                    3f 6f
                                    |45 c5
40
  7c
      |41 c1
              42 c2
                     |43 c3
                             44 c4
                                            46 c6
                                                   47 c7
48 c8
       49 c9
              |4a d1
                      4b d2
                              4c d3
                                     4d d4
                                             4e d5
                                                    4f d6
50 d7
       51 d8
              |52 d9
                      53 e2
                              54 e3
                                    |55 e4
                                            56 e5
                                                    57 e6
              |5a e9
                                    5d bd
                                            5e 5f
58
  e7
      |59 e8
                      5b ad
                              5c e0
                                                    5f 6d
  79
      61 81
              62 82
                      63 83
                             64 84
                                    65
                                        85
                                            66 86
60
                                                   67 87
68
  88
       69 89
              |6a 91
                      6b 92
                              6c 93
                                     6d 94
                                            6e 95
                                                    6f 96
70
  97
       71 98
              72 99
                      73 a2
                             74 a3
                                    |75 a4
                                            76 a5
                                                    77 a6
  a7
78
      79 a8
              7a a9
                      7b c0
                             7c 6a
                                    7d d0
                                            7e a1
                                                   7f 07
  20
       81 21
              82 22
                      83 23
                              84 24
                                    85 15
                                            86 06
                                                   187 17
80
88
   28
      89 29
              |8a 2a
                      8b 2b
                             8c 2c
                                    18d 09
                                            8e 0a
                                                   8f 1b
       91 31
                      93 33
                              94 34
                                    95 35
                                            96 36
90
  30
              92 1a
                                                   97 08
                             9c 04
                                    |9d 14
98
  38
       99 39
              19a 3a
                     19b 3b
                                            9e 3e
                                                   |9f e1
  41
       al 42
              la2 43
                      a3 44
                              a4 45
                                     a5
                                        46
                                            a6 47
                                                    a7 48
a0
a8
   49
      a9 51
              laa
                  52
                      ab 53
                             ac 54
                                    ad
                                        55
                                            ae 56
                                                    af 57
b0
  58
      b1 59
              b2 62
                     |b3 63
                             b4 64
                                    |b5
                                        65
                                            b6 66
                                                   |b7 67
b8
  68
      b9 69
              |ba 70
                      |bb 71
                             bc 72
                                    | bd 73
                                            be 74
                                                   |bf 75
   76
          77
      c1
              c2 78
                     |c3 80
                             c4 8a
                                    | c5
                                        8b
                                            c6 8c
                                                   |c7 8d
сO
              |ca 90
                     cb 9a
                                            ce 9d
                                                   cf 9e
с8
   8e
      |c9 8f
                             cc 9b
                                    cd 9c
d0
  9f
      |d1 a0
              d2 aa
                     d3 ab
                             d4 ac
                                    d5 4a
                                            d6 ae
                                                   d7 af
d8 b0
      |d9 b1
              da b2
                      db b3
                             dc b4
                                     dd b5
                                            de b6
                                                    df b7
e0 b8
      le1 b9
              le2 ba
                     le3 bb
                             e4 bc
                                    |e5
                                        4f
                                            e6 be
                                                   le7 bf
       e9 cb
                      eb cd
                                     ed
                                        сf
                                                    ef db
e8
  ca
              ea cc
                             ec ce
                                             ee da
  dc
      |f1 dd
              |f2 de |f3 df
                             lf4 ea
                                    |f5 eb
                                            f6 ec
                                                   |f7 ed
f0
      lf9 ef
             |fa fa |fb fb |fc fc |fd fd |fe fe
```

An alternate character translation table can be used at run-time by calling Fcodeset(). The <code>translation\_table</code> must point to 512 bytes of binary data. The first 256 bytes of data are interpreted as the ASCII to EBCDIC translation table. The second 256 bytes of data are interpreted as the EBCDIC to ASCII table. Any data after the 512th byte is ignored. If the pointer is NULL, the default translation is used.

### Return Values

On success, Fvstot() returns the length of the target record and Fvttos() returns the length of the C structure.

These functions return -1 on error and set Ferror to indicate the error condition.

Errors Under the following conditions, Fvttos() fails and sets Ferror to:

### [FEINVAL]

"invalid argument to function"

One of the arguments to the function invoked was invalid, (for example, specifying a NULL trecord or cstruct parameter to Fvttos()) This error is also returned if a value is out of range when converting to or from a target record.

# [FBADACM]

"ACM contains negative value"

An Associated Count Member cannot be a negative value.

#### [FBADVIEW]

"cannot find or get view"

viewname was not found in the files specified by VIEWDIR or VIEWFILES.

#### [FNOSPACE]

"no space in buffer"

The target record is not large enough to hold the converted structure.

### [FVFOPEN]

"cannot find or open view file"

While trying to find *viewname*, the program failed to find one of the files specified by VIEWDIR or VIEWFILES.

#### [FEUNIX]

"operating system error"

While trying to find *viewname*, the program failed to open one of the files specified by VIEWDIR or VIEWFILES for reading.

### [FVFSYNTAX]

"bad viewfile"

While trying to find *viewname*, one of the files specified by VIEWDIR or VIEWFILES was corrupted or not a view file.

### [FMALLOC]

"malloc failed"

While trying to find *viewname*, malloc() failed while allocating space to hold the view information.

# Example VIEW test.v

```
#type cname fbname count flag size null float float1 FLOAT1 1 - - 0.0 double double1 DOUBLE1 1 - - 0.0 long long1 LONG1 1 - - 0 short short1 SHORT1 1 - - 0 int int1 INT1 1 - - 0 dec_t dec1 DEC1 1 - 4,2 0 char charl CHAR1 1 - - ' '' string string1 STRING1 1 - 20 '' END
```

#### Equivalent COBOL Record

struct test s1;

```
02 OUTPUT-REC.
       05 FLOAT1
                                            USAGE IS COMP-1.
        05 DOUBLE1
                                            USAGE IS COMP-2.
        05 LONG1
                                           PIC S9(9) USAGE IS COMP.
        05 SHORT1
                                           PIC S9(4) USAGE IS COMP.
        05 INT1
                                           PIC S9(9) USAGE IS COMP.
        05 DEC1
                                           PIC S9(5)V9(2) COMP-3.
        05 CHAR1
                                           PIC X(01).
        05 STRING1
                                            PIC X(20).
        05 CARRAY1
                                            PIC X(20).
C Program
#include "test.h"
#include "decimal.h"
main()
```

```
char data[100];
                 s1.float1 = 1.0;
                 s1.double1 = 2.0;
                 s1.long1 = 3;
                 s1.short1 = 4;
                 s1.int1 = 5;
                 deccvdbl(6.0,s1.dec1);
                 s1.char1 = '7';
                 (void) strcpy(s1.string1, "eight");
                 (void) strcpy(s1.carray1, "nine");
                 if (Fvstot((char *)&s1, data, reclen, "test") == -1) {
                   printf("Fvstot failed: %sn", Fstrerror(Ferror));
                   exit(0);
                 /* transfer to target machine and get response */
                 /* translate back */
                 if (Fvttos(data, (char *)&s1, "test") == -1) {
                   printf("Fvttos failed: %sn", Fstrerror(Ferror));
                   exit(0);
                 /* use the structure */
                 exit(0);
See Also
        Introduction to FML Functions, Fvftos, Fvftos32(3fml), Fvstof,
        Fvstof32(3fml), viewfile(5)
        decimal(3) in a UNIX system reference manual
```

# Fwrite, Fwrite32(3fml)

```
Name
               Fwrite(), Fwrite32() - write fielded buffer
    Synopsis
               #include <stdio.h>
               #include "fml.h"
               Fwrite(FBFR *fbfr, FILE *iop)
               #include "fml32.h"
               int.
               Fwrite32(FBFR32 *fbfr, FILE *iop)
  Description
               Fielded buffers may be written to streams by Fwrite(). (See stdio(3S) in a UNIX
               System reference manual for a discussion of streams). Fwrite() discards a buffer's
               index.
               fbfr is a pointer to a fielded buffer. iop is a pointer of type FILE to the output stream.
               For the FLD_PTR field type, only the pointer, not the data being pointed to, is written
               to the output stream. For the FLD_VIEW32 field type, only the FVIEWFLD structure, not
               the data in the VIEW32 buffer, is written to the output stream.
               Fwrite32() is used with 32-bit FML.
               A thread in a multithreaded application may issue a call to Fwrite() or Fwrite32()
               while running in any context state, including TPINVALIDCONTEXT.
Return Values
               This function returns -1 on error and sets Ferror to indicate the error condition.
      Errors
               Under the following conditions, Fwrite() fails and sets Ferror to:
               [FALIGNERR]
                        "fielded buffer not aligned"
                        The buffer does not begin on the proper boundary.
               [FNOTFLD]
                        "buffer not fielded"
                        The buffer is not a fielded buffer or has not been initialized by Finit().
```

[FEUNIX]

Fread32(3fml)

"UNIX system call error"

The write system call failed. The external integer errno should have been set to indicate the error by the system call, and the external integer Uunixerr (values defined in Uunix.h) is set to the system call that returned the error.

Portability This function is not supported using the BEA Tuxedo system Workstation DLL for OS/2 and Microsoft Windows.

See Also Introduction to FML Functions, Findex, Findex32(3fml), Fread,

stdio(3S) in a UNIX system reference manual